МЕЖГОСУДАРСТВЕННОЕ ОБРАЗОВАТЕЛЬНОЕ УЧРЕЖДЕНИЕ ВЫСШЕГО ОБРАЗОВАНИЯ «БЕЛОРУССКО-РОССИЙСКИЙ УНИВЕРСИТЕТ»

Кафедра «Основы проектирования машин»

# **КОНСТРУИРОВАНИЕ И РАСЧЕТ ИЗДЕЛИЙ**

*Методические рекомендации к лабораторным работам для студентов специальности 1-36 07 02* **«***Производство изделий на основе трехмерных технологий***»** *очной и заочной форм обучения*

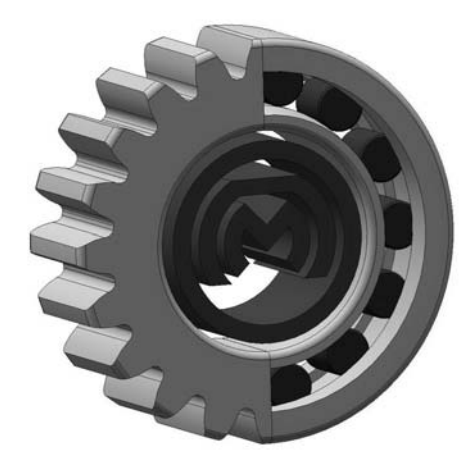

Могилев 2023

### Рекомендовано к изданию учебно-методическим отделом Белорусско-Российского университета

Одобрено кафедрой «Основы проектирования машин» «12» января 2023 г., протокол № 6

Составитель канд. техн. наук, доц. А. П. Прудников

Рецензент канд. техн. наук, доц. М. Н. Миронова

Изложены цели, содержание и порядок выполнения лабораторных работ для студентов специальности 1-36 07 02 «Производство изделий на основе трехмерных технологий» очной и заочной форм обучения.

Учебно-методическое издание

## КОНСТРУИРОВАНИЕ И РАСЧЕТ ИЗДЕЛИЙ

Ответственный за выпуск А. П. Прудников

Корректор А. А. Подошевко

Компьютерная верстка Н. П. Полевничая

Подписано в печать . Формат 60×84/16. Бумага офсетная. Гарнитура Таймс. Печать трафаретная. Усл. печ. л. . . Уч.-изд. л. . . . Тираж 26 экз. Заказ №

> Издатель и полиграфическое исполнение: Межгосударственное образовательное учреждение высшего образования «Белорусско-Российский университет». Свидетельство о государственной регистрации издателя, изготовителя, распространителя печатных изданий № 1/156 от 07.03.2019. Пр-т Мира, 43, 212022, г. Могилев.

> > Белорусско-Российский университет, 2023

## **Содержание**

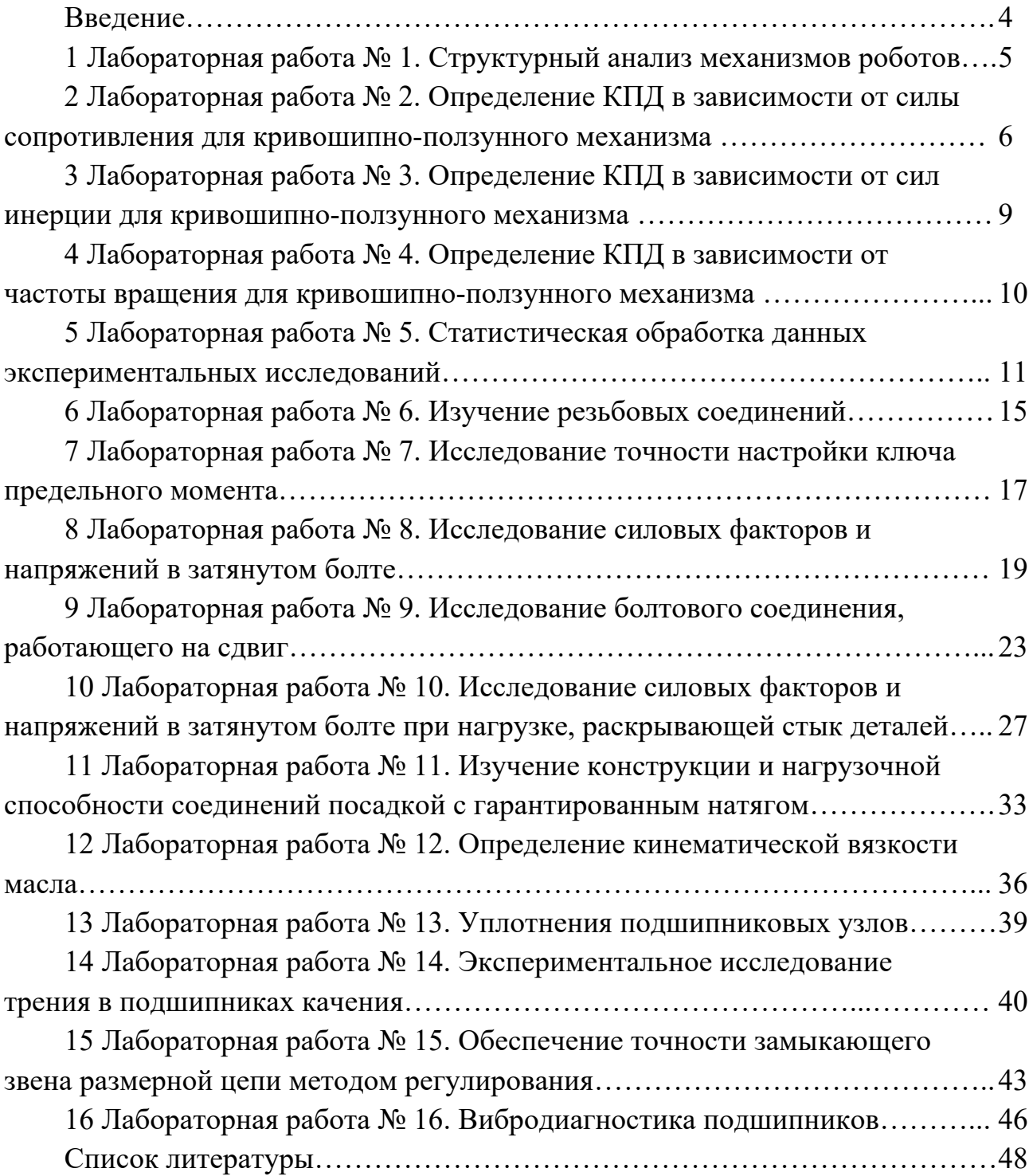

### **Введение**

Методические рекомендации составлены в соответствии с учебной программой по дисциплине «Конструирование и расчет изделий» для студентов специальности 1-36 07 02 «Производство изделий на основе трехмерных технологий» очной и заочной форм обучения.

Целью изучения дисциплины «Конструирование и расчет изделий» является ознакомление с основами проектирования изделий и выбором оптимальной конструкции изделия, изучение расчетов конструкции на прочность, жесткость и надежность, оценка эффективности принимаемых решений.

Конструирование и расчет является одним из основных этапов проектирования изделия, целью которого является установление необходимых размеров узлов и деталей, соответствующих заданным нагрузкам и условиям работы.

В краткой форме изложены цель, содержание и порядок выполнения лабораторных работ.

Отчет по лабораторной работе должен включать: цель работы; порядок выполнения работы в соответствии с выданным заданием; заключение.

Целью методических рекомендаций является помощь студентам для самостоятельной подготовки к лабораторным работам по дисциплине «Конструирование и расчет изделий».

## **1 Лабораторная работа № 1. Структурный анализ механизмов роботов**

*Цель работы*: освоение методики и навыков структурного анализа открытых кинематических цепей роботов и манипуляторов.

#### *Теоретические основы*

Роботы представляют класс машин, совмещающий функции рабочих машин и информационно-управляющих систем. В широком смысле под понятие «робот» попадает класс технических систем, которые воспроизводят двигательные и интеллектуальные функции человека.

Достаточно развитый робот состоит из трех систем: информационной, управляющей и исполнительной. Информационная система, как и органы чувств человека, предназначена для сбора информации о состоянии внешней среды. Управляющая система, как и мозг человека, служит для выработки законов управления приводами исполнительных органов на основании заданных программ действия работа и собранной информации. Исполнительная система служит для отработки управляющих сигналов. Она реализуется в виде манипулятора.

Манипулятор – оснащённое рабочим органом механическое устройство, предназначенное для перемещения в пространстве тела (объекта манипулирования), удерживаемого захватом. Конструкция манипулятора в значительной степени определяет возможности робота. Эти возможности значительно ниже возможностей руки человека, которая обладает 27 степенями подвижности. Число степеней свободы манипулятора обычно не превышает семи.

У манипуляторов приняты следующие технические названия звеньев: стойка, рука, плечо, предплечье, кисть, захват. Для кинематических пар используются названия: запястье, ротационная пара, качательная пара.

Каждая обобщенная координата управляется отдельным приводом. Каждая обобщенная координата манипулятора характеризует относительное положение двух звеньев и приобретает определенность после введения систем координат, жестко связанных с подвижными звеньями.

Рабочая зона манипулятора – это пространство, в котором находится его рабочий орган при всех возможных положениях манипулятора. Рабочая зона характеризуется объемом.

По форме рабочей зоны манипуляторы делятся на прямоугольные, цилиндрические, сферические, ангулярные (антропоморфные) и комбинированные.

#### *Описание оборудования*

Набор моделей открытых кинематических цепей роботов и манипуляторов.

#### *Порядок выполнения работы*

1 Построить кинематическую схему механизма с использованием выбранного масштабного коэффициента *K*. На схеме должны быть обозначены звенья кинематической пары. Изображения элементов схемы должны соответствовать принятым правилам.

2 Выяснить характер движения звеньев, абсолютное движение (по отношению к стойке) и относительное движение. Присвоить звеньям технические названия.

3 Установить количество, тип и класс кинематических пар, характер допускаемого относительного движения. Указать звенья, образующие пару. Вращательные пары с пересекающимися осями заменить кинематическими эквивалентами – сферическими парами.

4 На основании проведенного структурного анализа произвести расчет степени подвижности по формуле

$$
W = 6k - 5p_1 - 4p_2 - 3p_3 - 2p_4 - p_5,
$$
 (1.1)

где *k* – число подвижных звеньев;

 $p_i$  – число пар *i*-го класса.

5 Ввести обобщенные координаты и связанные системы координат.

6 Выяснить форму рабочего пространства манипулятора, построить его аксонометрическую проекцию.

7 Рассчитать рабочий объём манипулятора.

#### *Вопросы для самоконтроля*

1 Что такое манипуляционный робот?

2 Как классифицируются манипуляционные роботы?

3 Как различают промышленные роботы по форме рабочей зоны?

## **2 Лабораторная работа № 2. Определение КПД в зависимости от силы сопротивления для кривошипно-ползунного механизма**

*Цель работы*: получение навыков измерения КПД кривошипно-ползунного механизма при различной силе на ползуне.

#### *Теоретические основы*

При работе на механизм действуют силы различной природы: движущая, сила полезного сопротивления, сила тяжести, сила реакции.

Движущей называется сила *P*, которая приложена к механизму со стороны двигателя и вызывает движение механизма. Движущая сила совершает положительную работу, т. к. ее направление всегда совпадает с направлением перемещения.

Силой полезного сопротивления *Q* называется сила, для преодоления которой предназначен механизм. Она приложена к ведомому звену со стороны внешних объектов. Природа этой силы может быть различной: сила резания, сила трения, сила упругости, сила гидравлического сопротивления и т. д. Работа силы полезного сопротивления всегда отрицательна. Сила полезного сопротивления тоже может являться функцией кинематических параметров.

Сила тяжести *G* выражается через массу тела по формуле *G = m·g*. Она приложена к телу в центре масс. Работа силы тяжести при опускании центра масс положительна, при поднимании – отрицательна.

Действие одного звена на другое проявляется в виде реакции*.* По своей природе реакция является силой упругости. Согласно 3-му закону Ньютона реакции двух взаимодействующих тел равны по величине и противоположны по направлению. Для механизма в целом работа сил реакции равна нулю.

Используя тот или иной механизм, мы совершаем работу, всегда превышающую ту, которая необходима для достижения поставленной цели. В соответствии с этим различают полную или затраченную работу *Aз* и полезную работу *Aп*.

Механическая работа *А* прямо пропорциональна приложенной силе и прямо пропорциональна пройденному пути:

$$
A = F \cdot S,\tag{2.1}
$$

где *F* – приложенная сила, Н;

*S* – пройденный путь, м.

Полезная работа всегда составляет лишь некоторую часть полной работы, которую совершает механизм.

Физическая величина, показывающая, какую долю составляет полезная работа от всей затраченной работы, называется коэффициентом полезного действия механизма.

Сокращенное обозначение коэффициента полезного действия – КПД.

Чтобы найти КПД механизма, надо полезную работу разделить на ту, которая была затрачена при использовании данного механизма:

$$
\eta = A_n / A_3, \tag{2.2}
$$

где  $A_n$  – полезная работа, Дж;

*Aз* – затраченная работа, Дж.

#### *Описание лабораторной установки*

Автоматизированный лабораторный комплекс, представленный на рисунке 2.1, включает в себя мотор-редуктор *1* с частотным преобразователем *2*. С помощью мотор-редуктора приводится в движение кривошип *3*, который в свою очередь перемещает ползун *4*. Усилие на ползуне создается с помощью разрезной фрикционной втулки *5*. Требуемое усилие создается винтом *6*. Результаты измерений выводятся на экран компьютера *7*.

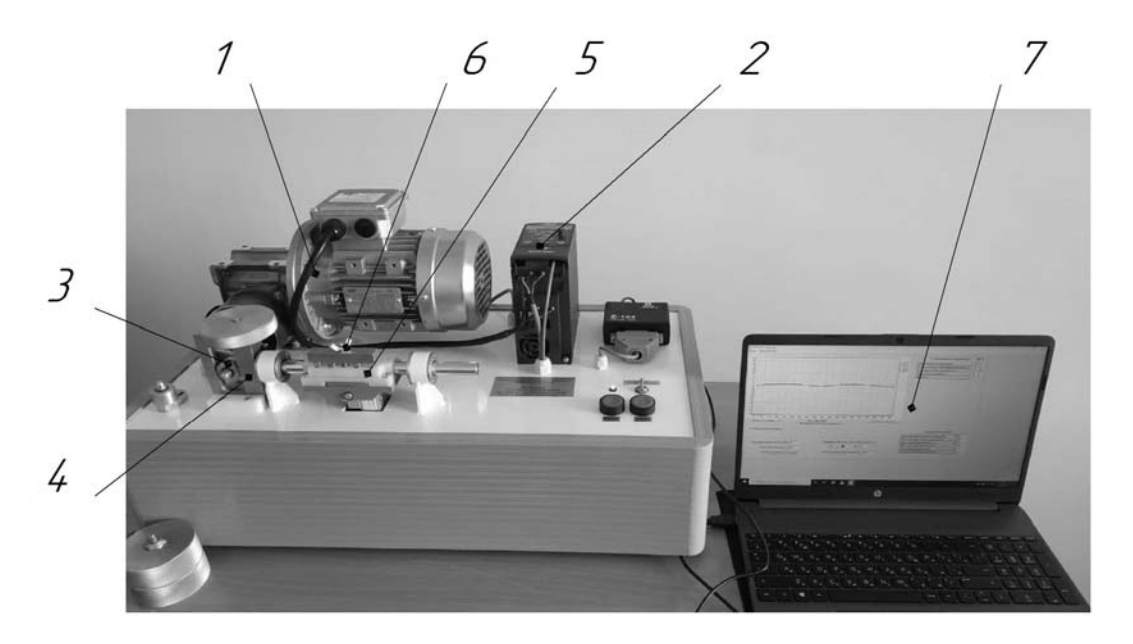

Рисунок 2.1 – Автоматизированный лабораторный комплекс

#### *Порядок выполнения работы*

Запустить программу «ТММ ККМ измерения» на компьютере. Перед запуском двигателя необходимо ослабить винт *6* зажима фрикционной втулки. Затем нужно нажать в программе на компьютере *7* кнопку «Балансировать датчики».

Выполняется проверка, что на панели управления частотного преобразователя *2* включен режим работы Auto On, при необходимости этот режим включается нажатием на кнопку Auto Оn.

Мотор-редуктор *1* включается кнопкой «Пуск» на стенде.

В программе на компьютере *7* необходимо установить частоту тока двигателя 30 Гц и установить флажок «Непрерывный вывод».

Вращая винт *6* зажима фрикционной втулки, устанавливается средняя сила сопротивления движению кулисы. Сила контролируется по программе.

В программе выбираются, в качестве отображаемых на графике, зависимости силы сопротивления и момента от угла поворота кривошипа. После проведения измерения в программе снимается флажок «Непрерывный вывод» и записываются в таблицу 2.1 значения частоты вращения кривошипа, силы сопротивления, затраченной работы.

Затем по формуле (2.2) рассчитываются значения КПД для каждого измерения. В качестве полезной работы принимаются значения работы против силы сопротивления, путь, на котором совершается работа, берется равным четырем радиусам кривошипа.

По полученным результатам строятся графики зависимости КПД от силы сопротивления.

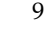

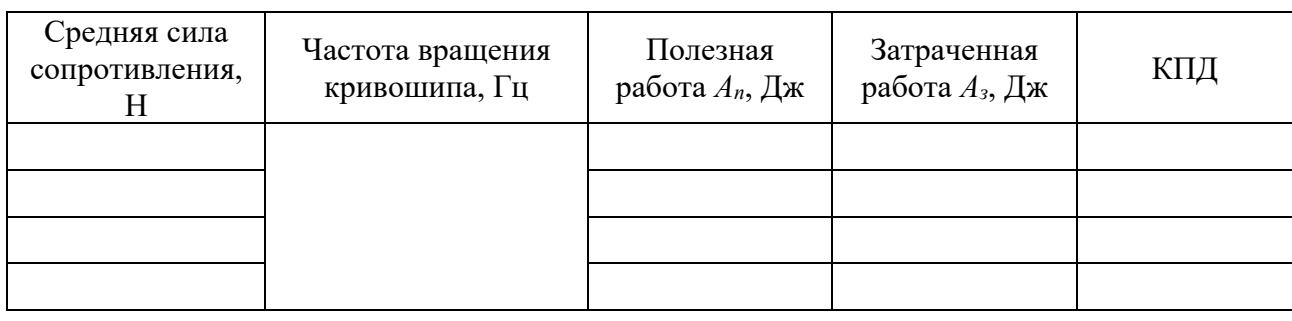

Таблица 2.1 – Результаты измерений

#### *Вопросы для самоконтроля*

1 Какие силы действуют на механизм во время его работы?

2 Каким образом определяется КПД?

3 Как находится величина механической работы?

## **3 Лабораторная работа № 3. Определение КПД в зависимости от сил инерции для кривошипно-ползунного механизма**

*Цель работы*: получение навыков измерения КПД кривошипно-ползунного механизма при различной силе инерции.

#### *Порядок выполнения работы*

Запустить программу «ТММ ККМ измерения» на компьютере. Перед запуском двигателя необходимо ослабить винт *6* (см. рисунок 2.1) зажима фрикционной втулки. Затем нужно нажать в программе на компьютере *7* кнопку «Балансировать датчики».

Выполняется проверка, что на панели управления частотного преобразователя *2* включен режим работы Auto On, при необходимости этот режим включается нажатием на кнопку Auto Оn.

Установить на кулису грузы заданной массой. Грузы следует навернуть на шпильку и затянуть «от руки».

Мотор-редуктор *1* включается кнопкой «Пуск» на стенде.

В программе на компьютере *7* необходимо установить частоту тока двигателя 30 Гц и включить флажок «Непрерывный вывод».

Вращая винт *6* зажима фрикционной втулки, устанавливается средняя сила сопротивления движению кулисы 30 Н. Сила контролируется по программе.

В программе выбираются, в качестве отображаемых на графике, зависимости силы сопротивления и момента от угла поворота кривошипа. После проведения измерения в программе снимается флажок «Непрерывный вывод» и записываются в таблицу 3.1 значения частоты вращения кривошипа, силы сопротивления, затраченной работы.

Затем по формуле (2.2) рассчитываются значения КПД для каждого измерения. В качестве полезной работы принимаются значения работы против силы сопротивления, путь, на котором совершается работа, берется равным четырем радиусам кривошипа.

Таблица 3.1 – Результаты измерений

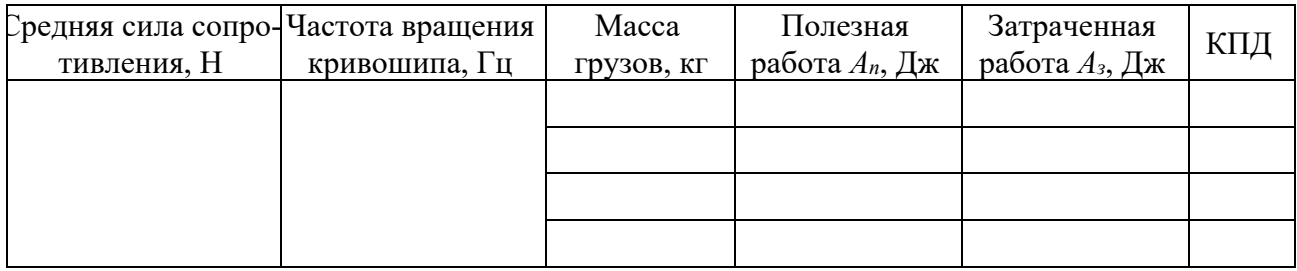

#### *Вопросы для самоконтроля*

1 От чего зависит сила инерции?

2 Каким образом увеличивают КПД?

3 Почему затраченная при использовании механизмов работа оказывается все время больше полезной работы?

## **4 Лабораторная работа № 4. Определение КПД в зависимости от частоты вращения для кривошипно-ползунного механизма**

*Цель работы*: получение навыков измерения КПД кривошипно-ползунного механизма при различной частоте вращения кривошипа.

#### *Порядок выполнения работы*

Запустить программу «ТММ ККМ измерения» на компьютере. Перед запуском двигателя необходимо ослабить винт *6* (см. рисунок 2.1) зажима фрикционной втулки. Затем нужно нажать в программе на компьютере *7* кнопку «Балансировать датчики».

Выполняется проверка, что на панели управления частотного преобразователя *2* включен режим работы Auto On, при необходимости этот режим включается нажатием на кнопку Auto Оn.

Установить на кулису грузы суммарной массой 1,5 кг. Грузы следует навернуть на шпильку и затянуть «от руки».

Мотор-редуктор *1* включается кнопкой «Пуск» на стенде.

В программе на компьютере *7* необходимо установить заданные частоты тока двигателя и включить флажок «Непрерывный вывод».

Вращая винт *6* зажима фрикционной втулки, устанавливается средняя сила сопротивления движению кулисы 30 Н. Сила контролируется по программе.

В программе выбираются, в качестве отображаемых на графике, зависимости силы сопротивления и момента от угла поворота кривошипа. После проведения измерения в программе снимается флажок «Непрерывный вывод» и записываются в таблицу 4.1 значения частоты вращения кривошипа, силы сопротивления, затраченной работы.

Затем по формуле (2.2) рассчитываются значения КПД для каждого измерения. В качестве полезной работы принимаются значения работы против силы сопротивления, путь, на котором совершается работа, берется равным четырем радиусам кривошипа.

Таблица 4.1 - Результаты измерений

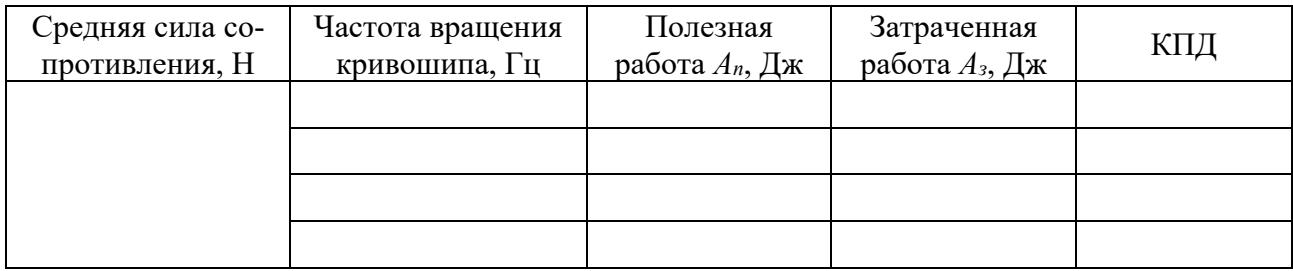

#### Вопросы для самоконтроля

- 1 Опишите основные составляющие лабораторной установки.
- 2 Каким образом КПД зависит от частоты вращения кривошипа?
- 3 Как определяется величина полезной работы?

## 5 Лабораторная работа № 5. Статистическая обработка данных экспериментальных исследований

Цель работы: получение практических навыков в статистической обработке данных экспериментальных исследований и построении математической модели.

#### Теоретические основы

Планирование эксперимента применяется для повышения эффективности экспериментальных исследований, сокращения сроков эксперимента, повышения достоверности выводов по результатам исследований.

Математическая модель трехфакторного эксперимента имеет вид:

$$
Y_0 = b_0 + b_1 \cdot X_1 + b_2 \cdot X_2 + b_3 \cdot X_3 + b_{12} \cdot X_1 \cdot X_2 +
$$
  
+ 
$$
b_{13} \cdot X_1 \cdot X_3 + b_{23} \cdot X_2 \cdot X_3 + b_{123} \cdot X_1 \cdot X_2 \cdot X_3,
$$
 (5.1)

где  $Y_0$  – результат модели;

 $b_0$ ,  $b_1$ ,  $b_2$ ,  $b_3$ ,  $b_{12}$ ,  $b_{13}$ ,  $b_{23}$ ,  $b_{123}$  - значения неизвестных коэффициентов;  $X_1, X_2, X_3$  – значения факторов.

Математическая модель двухфакторного эксперимента имеет вид:

$$
Y_0 = b_0 + b_1 \cdot X_1 + b_2 \cdot X_2 + b_3 \cdot X_3 + b_{12} \cdot X_1 \cdot X_2. \tag{5.2}
$$

#### Порядок выполнения работы

1 Выявление необходимых оптимизирующих параметров.

2 Выбор основных факторов, определяющих значения оптимизирующих параметров.

3 Выбор разумных интервалов и уровней варьирования факторов. При выборе области определения факторов рекомендуется обращать специальное внимание на выбор нулевой точки. Желательно, чтобы данная точка была в области оптимума или как можно ближе к ней, тогда ускоряется поиск оптимальных решений. Интервал варьирования не может быть выбран меньше той ошибки, с которой экспериментатор фиксирует уровень фактора.

Для удобства записи условий эксперимента и обработки экспериментальных данных уровни варьирования факторов кодируют. Обычно кодовая запись уровней факторов имеет вид «+», «-», «0».

4 Выбор плана эксперимента. Эксперимент, в котором реализуются все возможные сочетания уровней факторов, называют полным факторным экспериментом, а результаты оцениваются посредством статистического анализа. Число всех возможных сочетаний уровней факторов, а следовательно, и число опытов определяется выражением

$$
N = m^k, \tag{5.3}
$$

где *m* – число уровней каждого фактора;

 $k$  – число факторов.

Факторный эксперимент осуществляется с помощью матрицы эксперимента, в которой используют кодированные значения факторов. В таблице 5.1 представлена матрица эксперимента для двух факторов.

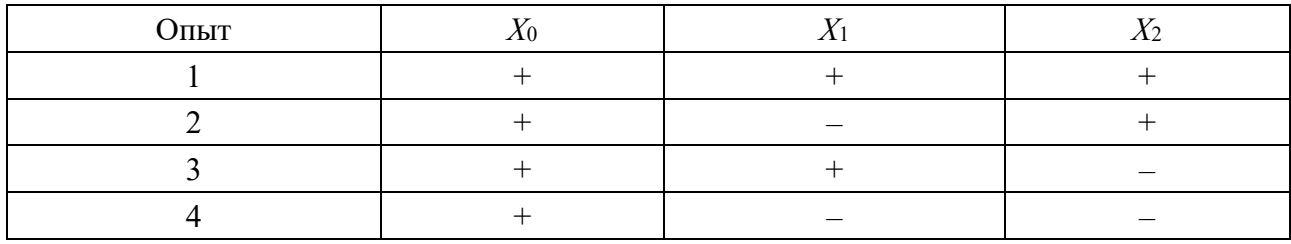

Таблица 5.1 – Матрица планирования эксперимента

5 Выбор уровней и интервалов варьирования факторов.

6 По матрице эксперимента и уровням факторов строится матрица плани-

рования и рабочая матрица эксперимента (таблица 5.2). Каждый эксперимент дублируется.

| Опыт |         | План | Взаимодействие | Отклик    |              |
|------|---------|------|----------------|-----------|--------------|
|      | $X_{0}$ |      |                | $X_1 X_2$ | $\mathbf{u}$ |
|      |         |      |                |           |              |
|      |         |      |                |           |              |
|      |         |      |                |           |              |
|      |         |      |                |           |              |

Таблица 5.2 – Матрица планирования эксперимента и результаты

7 После реализации плана эксперимента выполняется расчет коэффициентов уравнения.

Определяют среднее арифметическое значение оптимизирующего параметра как

$$
\overline{Y}_0 = \frac{\sum_{1}^{n_0} Y_{0u}}{n_0},
$$
\n(5.4)

где  $Y_{0u}$  - значение оптимизирующего параметра в нулевой точке;

 $n_0$  – количество дублирующих экспериментов.

При расчете коэффициентов модели для каждой колонки плана производят умножение кодированного значения фактора  $(+1, -1)$  на полученное значение отклика  $Y_u$ .

Расчет коэффициентов производят по следующим формулам:

$$
b_0 = \frac{\sum_{1}^{n} Y_u}{N};
$$
\n(5.5)

$$
b_i = \frac{1}{N} \sum_{1}^{N} X_{iu} \cdot Y_{u};
$$
\n(5.6)

$$
b_{ij} = \frac{1}{N} \sum_{1}^{N} X_{iu} \cdot X_{ju} \cdot Y_u,
$$
 (5.7)

где  $N$  – число опытов в плане;

 $Y_u$  – значение (величина) отклика;

 $X_{iu}$  – значение *i*-го фактора в *u*-м опыте;

 $X_{iu}$  – значение *j*-го фактора в *u*-м опыте.

8 Статистический анализ в нулевых точках.

Оценивают дисперсию случайных ошибок:

$$
S_{\text{om}i} = \sum_{1}^{n_0} (\overline{Y}_0 - Y_{0u})^2.
$$
 (5.8)

Ошибка коэффициентов модели определяется по формуле

$$
S_A = \sqrt{\frac{\sum_{i=1}^{N} S_{\text{out}}}{f_{\text{out}} \cdot N}},
$$
\n(5.9)

где  $f_{\text{ou}}$  – число степеней свободы ошибки,

$$
f_{ou} = (n_0 - 1) \cdot N. \tag{5.10}
$$

Доверительный интервал  $\Delta b$  находят по формуле

$$
\Delta b = \pm t \cdot S_A,\tag{5.11}
$$

где  $t$  – табличное значение критерия Стьюдента при принятом уровне значимости и числе степеней свободы  $f$ .

Значения *t*-критерия Стьюдента приведены в таблице 5.3. Коэффициент значим, если его абсолютная величина больше доверительного интервала, T. e.  $b_i > \Delta b_i$ .

Tаблица 5.3 – Значения критерия Стьюдента при доверительной вероятности  $\alpha = 0.95$ 

| Число опытов        |                                             |     |      |             |              |      |      |       |      |  |
|---------------------|---------------------------------------------|-----|------|-------------|--------------|------|------|-------|------|--|
| Число степеней      |                                             |     |      |             |              |      |      |       |      |  |
| свободы $f = N - 1$ |                                             |     |      |             |              |      |      |       |      |  |
| Критерий            | $\mathsf{L}\mathsf{L},\mathsf{L}\mathsf{I}$ | 4.5 | 3,18 | .78<br>ن مک | า รา<br>ں کہ | 2,45 | 2.37 | ن و ڪ | 2,18 |  |
| Стьюдента $t_p$     |                                             |     |      |             |              |      |      |       |      |  |

9 После отбрасывания ряда коэффициентов выполняют оценку нового уравнения на приемлемость (адекватность) для оптимизации рассматриваемого процесса.

Определяют дисперсию неадекватности как

$$
S_{a\partial}^2 = n_0 \cdot \sum_{1}^{N} (\overline{Y}_{0u} - Y_{up})^2, \qquad (5.12)
$$

где  $\overline{Y}_{0u}$  – среднее арифметическое значение оптимизирующего параметра;

 $Y_{up}$  – расчетное число критерия оптимизации, полученное из уравнения после исключения коэффициентов.

Число степеней свободы при оценке дисперсии адекватности

$$
f_{a\delta} = N - (k+1),\tag{5.13}
$$

где  $k$  – число факторов.

10 Определение расчетного значения Фишера по формуле

$$
F_p = \frac{S_{a\partial}^2 / f_{a\partial}}{(\sum_{1}^{N} S_{\text{out}})^2 / f_{\text{out}}}.
$$
 (5.14)

Если расчетное значение меньше табличного  $F_p \leq F_m$ , то полученное уравнение адекватно и пригодно для оценки оптимизации исследуемых параметров.

#### Вопросы для самоконтроля

- 1 Какие этапы планирования эксперимента?
- 2 Что такое матрица плана эксперимента?

3 На что влияет увеличение интервала варьирования?

## 6 Лабораторная работа № 6. Изучение резьбовых соединений

Цель работы: ознакомление с основными типами резьбовых соединений и способами их стопорения.

#### Теоретические основы

Различают три основных типа резьбовых соединений: соединение болтом или винтом с гайкой – болтовое соединение (рисунок 6.1, *а*); соединение болтом или винтом, завернутым в резьбовое отверстие, - винтовое соединение (рисунок 6.1, б); соединение шпилькой с гайкой и с резьбовым отверстием -соединение шпилькой (рисунок 6.1,  $\epsilon$ ). При выборе одного из этих трех вариантов учитывают прочность деталей, частоту сборки и разборки деталей [1].

При многократной сборке и разборке во избежание повреждения резьбы в корпусной детали предпочтительны варианты по рисункам 6.1, а или 6.1, в.

Резьбовые детали (болты, винты, шпильки) изготавливаются из углеродистых и легированных сталей. Выбор материала определяется особенностями работы, способом изготовления, габаритами и массой.

Пример условного обозначения болта приведен на рисунке 6.2.

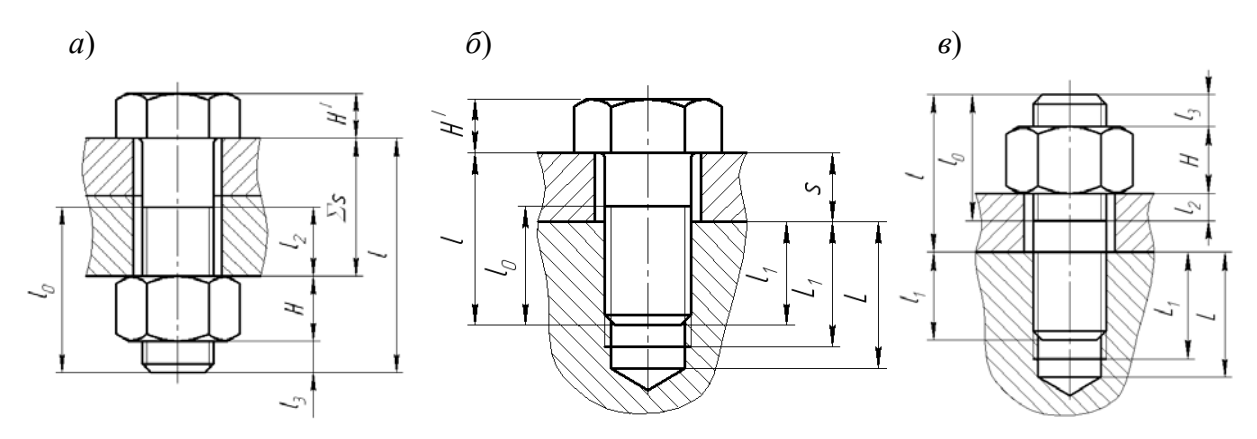

Рисунок 6.1 – Типы резьбовых соединений

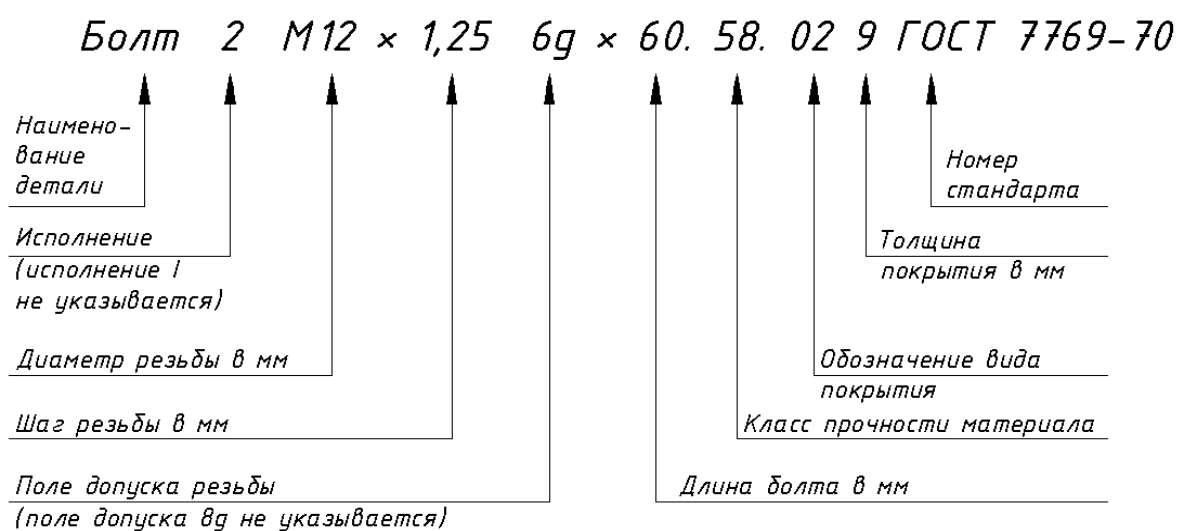

Рисунок 6.2 – Условное обозначение болта

#### *Порядок выполнения работы*

При выполнении лабораторной работы необходимо:

– изучить теоретические сведения;

– выполнить эскизы трех типов резьбовых соединений;

– выполнить эскиз болта (винта), выданного преподавателем, определить его основные размеры и обозначить их на эскизе;

– записать условное обозначение болта, выданного преподавателем.

#### *Вопросы для самоконтроля*

1 Виды соединений. Чем они отличаются и как обосновывается их выбор?

2 Что такое самоторможение для резьбы?

3 Для чего нужно стопорение резьбы?

4 Перечислите способы стопорения резьбы.

5 Из какого материала изготавливают резьбовые детали?

6 Какие параметры зашифрованы в условном обозначении болта?

## **7 Лабораторная работа № 7. Исследование точности настройки ключа предельного момента**

*Цель работы*: изучение принципа работы ключей контролируемой затяжки резьбовых деталей.

#### *Теоретические основы*

Для затяжки резьбовых деталей с нужным усилием, применяются динамометрические ключи. Существует несколько их разновидностей:

– динамометрический ключ щелчкового типа. Предельное значение силы закручивания выставляется заранее;

– стрелочный динамометрический ключ. Требует контроля над прилагаемым усилием, т. к. требуемое значение силы нельзя выставить предварительно;

– цифровой динамометрический ключ. Отследить изменение силы закручивания во времени можно на цифровом дисплее устройства.

#### *Описание лабораторной установки*

Лабораторная установка состоит из сварного корпуса *1* (рисунок 7.1), включающего верхнюю горизонтальную втулку, в которой установлен с возможностью вращения вал с шестигранными выходными концами. В состав оборудования также входят динамометрические ключ *2* (с моментом затяжки 0…60 Нꞏм) и ключ *3* (с моментом затяжки 0…150 Нꞏм), удлинители *4* воротков динамометрических ключей и исследуемый ключ *5* предельного момента.

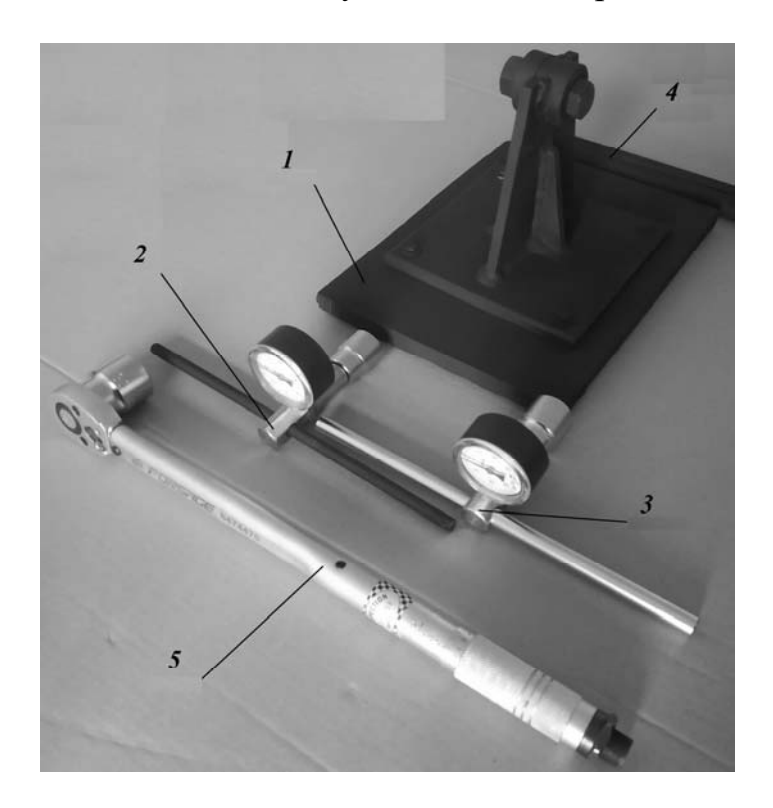

Рисунок 7.1 – Лабораторная установка

#### *Порядок выполнения работы*

1 Настроить ключ предельного момента на величину 55 Н $\cdot$ м в следующей последовательности:

– расфиксировать регулировочную рукоятку относительно корпуса, повернув винт-фиксатор против часовой стрелки относительно рукоятки;

– повернуть регулировочную рукоятку относительно корпуса на 42 Н $\cdot$ м (показатель «0» на рукоятке должен установиться перпендикулярно на одном уровне со средней линией шкалы корпуса так, чтобы получить 42 Н $\cdot$ м). Затем повернуть регулировочную рукоятку по часовой стрелке, чтобы установить показатель «13» на регулировочной рукоятке на одном уровне со средней линией шкалы корпуса так, чтобы получить 55 Н $\cdot$ м.

2 Установить исследуемый ключ предельного момента и динамометрический ключ (с моментом затяжки  $0...60$  Н $\cdot$ м) на соответствующие шестигранные выходные концы вала лабораторной установки. На вороток динамометрического ключа надеть трубчатые удлинители.

3 Рукой приложить усилие к рукоятке исследуемого ключа, увеличивая момент по часовой стрелке до щелчка (срабатывания ключа при настроенной величине момента). При этом второй студент, удерживая от поворота динамометрический ключ посредством воротка и трубчатых удлинителей, замечает и записывает в таблицу 7.1 отчета максимальное (предельное) показание *Тпр* стрелки на шкале ключа в момент щелчка. После щелчка момент на ключе сбрасывать до «0». Повторить опыт три раза.

4 Определить коэффициент точности «срабатывания» ключа

$$
K_T = T_{npmin} / T_{npmax},
$$

где *Tпр*min и *Tпр*max – минимальное и максимальное значения предельного момента по данным пяти опытов.

Определить значение коэффициента «срабатывания» муфты

$$
K=T_{np}/T_n,
$$

где *Тпр* – среднее (за пять опытов) значение предельного момента;

 $T_{\mu}$  – настроечный предельный момент «срабатывания» ключа.

5 Настроить ключ предельного момента на величину 120 Н $\cdot$ м и повторить испытания (посредством динамометрического ключа с моментом затяжки 0...150 Н $\cdot$ м). Результаты занести в таблицу 7.1.

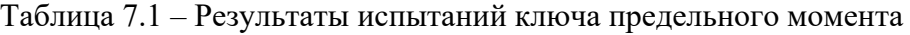

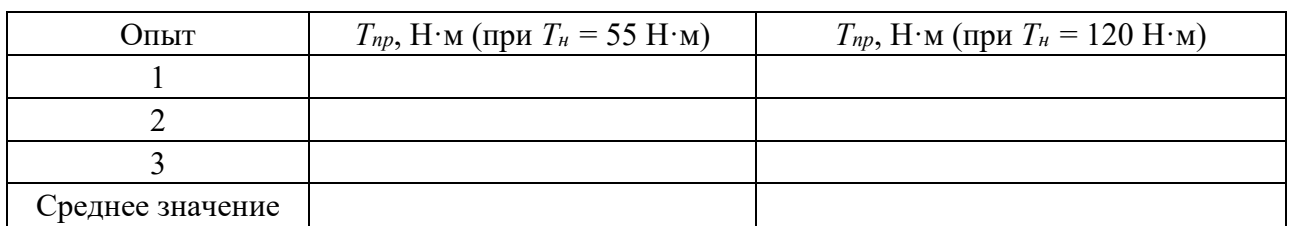

#### Вопросы для самоконтроля

1 Для чего применяют ключи с контролируемым крутящим моментом?

- 2 Изложите принцип работы динамометрического ключа.
- 3 Как отрегулировать ключ на предельный момент  $T_{np} = 50 \text{ H} \cdot \text{m}$ ?
- 4 Что определяет коэффициент точности «срабатывания» ключа?
- 5 Что характеризует коэффициент «срабатывания» ключа?

## 8 Лабораторная работа № 8. Исследование силовых факторов и напряжений в затянутом болте

Цель работы: определение допускаемой осевой силы затяжки болта; установка отношения осевой силы затяжки болта к силе, приложенной к стандартному ключу (выигрыш в силе).

#### Теоретические основы

Если винт нагружен осевой силой  $F$ , то для завинчивания гайки к ключу необходимо приложить момент  $T_{\text{306}}$ , а к стержню винта – реактивный момент, который удерживает стержень от вращения. При этом можно записать:

$$
T_{\text{age}} = T_T + T_P,\tag{8.1}
$$

где  $T_T$  – момент сил трения на опорном торце гайки;

 $T_P$  – момент сил трения в резьбе.

Момент сил трения на опорном торце гайки определяется по формуле

$$
T_T = \frac{F \cdot f \cdot D_{cp}}{2},\tag{8.2}
$$

где f - коэффициент трения скольжения на опорном торце гайки;

 $D_{cn}$  – диаметр сил трения на опорном торце гайки.

Момент сил трения в резьбе определяется по формуле

$$
T_p = \frac{F \cdot d_2 \cdot \text{tg}(\psi + \varphi)}{2},\tag{8.3}
$$

где у - угол подъема резьбы;

ф - угол трения в резьбе.

Подставляя (8.2) и (8.3) в формулу (8.1), найдем искомую зависимость:

$$
T_{\text{gas}} = 0, 5 \cdot F \cdot d_2 \cdot \left(\frac{D_{cp}}{d_2} \cdot f + \text{tg}(\psi + \varphi)\right). \tag{8.4}
$$

При отвинчивании гайки окружная сила *F*, и силы трения меняют направление*.* При этом момент отвинчивания с учетом трения на торце гайки, по аналогии с формулой (8.4), вычисляют как

$$
T_{\text{om}} = 0, 5 \cdot F \cdot d_2 \cdot \left(\frac{D_{\text{cp}}}{d_2} \cdot f + \text{tg}(\psi - \varphi)\right). \tag{8.5}
$$

#### *Описание лабораторной установки*

В корпусе *1* лабораторной установки (рисунок 8.1) закреплена посредством винтов динамометрическая пружина *2*, деформация которой отсчитывается по индикатору *3*, установленному на торце пружины. В соосных отверстиях корпуса *1* и динамометрической пружины *2* находится исследуемый болт, головка которого удерживается от вращения державкой *4*, расположенной в пазу корпуса *1*. Навернутая на исследуемый болт гайка опирается на ступенчатую втулку *5*, выполняющую роль плоской шайбы.

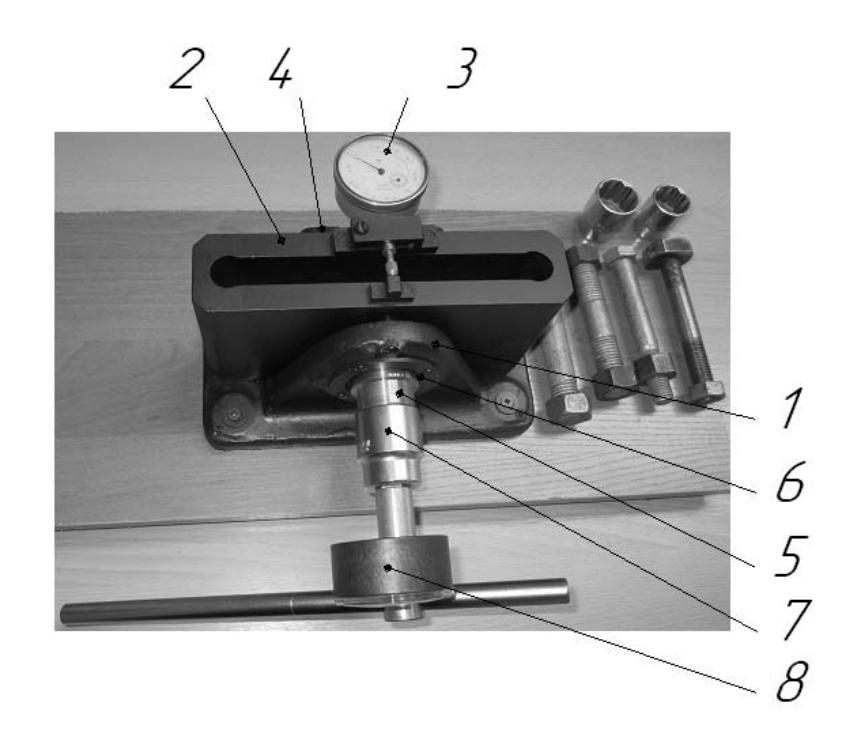

Рисунок 8.1 – Лабораторная установка

Расположение ступенчатой втулки *5* на исследуемом болте может быть двух видов:

– в отверстии упорного подшипника *6*, упираясь торцом тонкой ступени в стенку корпуса *1*;

– за пределами отверстия упорного подшипника *6*, опираясь на торец его кольца торцом толстой ступени.

На навинченную на исследуемый болт гайку надета накидная головка *7*, соединенная с динамометрическим ключом *8*, позволяющим производить затяжку гайки с определенной величиной момента, указанного стрелкой на циферблате его измерительной головки.

#### *Порядок выполнения работы*

Получить у преподавателя лабораторную установку, исследуемый болт с гайкой, динамометрический ключ с накидными головками, измерительный инструмент. Ознакомиться с конструкцией и назначением всех узлов и деталей.

Измерить наружный диаметр *d* и шаг *p* резьбы болта. Результаты измерений уточнить у преподавателя или по таблице 8.1, после чего занести их в таблицу 8.2 отчета. В эту же таблицу необходимо также записать значения внутреннего *d*<sup>1</sup>и среднего *d*<sup>2</sup>диаметров резьбы, взяв их из таблицы 8.1.

Вычислить по формулам таблицы 8.2 расчетные диаметр *dР*, площадь сечения *АР*, момент сопротивления кручению *WОР* резьбового участка болта.

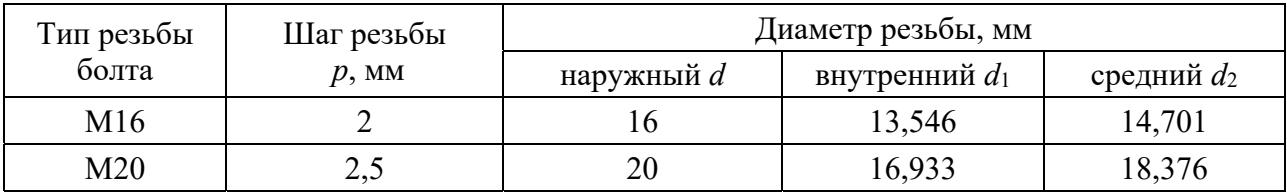

Таблица 8.1 – Величины параметров резьбы болта

Таблица 8.2 – Размеры и расчетные параметры болта

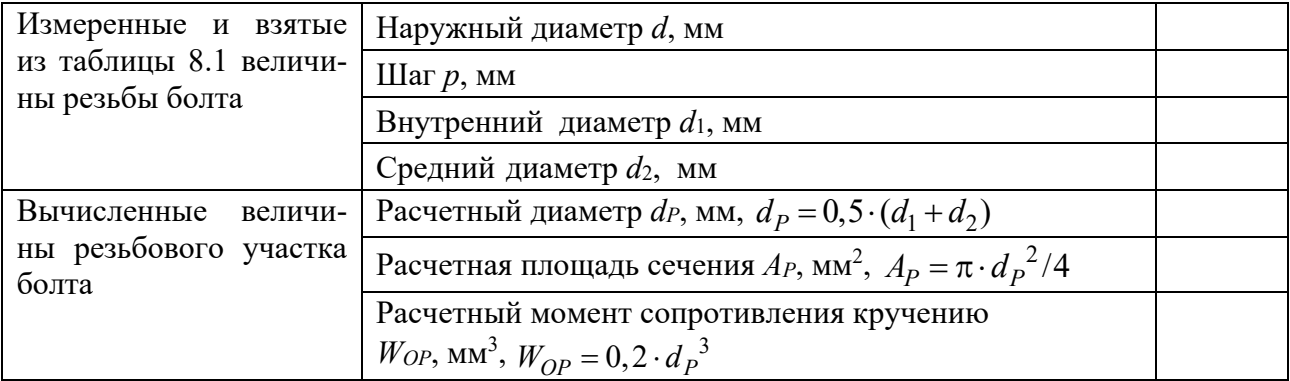

Определить допускаемую осевую силу [*F*] затяжки болта:

$$
[F] = A_P \cdot [\sigma]_P,
$$

где *<sup>P</sup> –* допускаемое напряжение растяжения в стержне болта; *<sup>P</sup>* =120 МПа при контролируемой затяжке для стали 20.

Разбить величину [*F*] на шесть равных частей, значения занести в таблицу 8.3, в эти же таблицы записать числа *m* делений индикатора *3* динамометрической пружины *2* (см. рисунок 8.1), соответствующие каждому из указанных шести значений *F.* При этом *m* вычислить по формуле

 $m = F / \mu$ ,

 $22$ 

где µ – тарировочный коэффициент динамометрической пружины, полученный нагружением ее на прессе,  $\mu = 448$  Н/дел.

Таблица 8.3 – Экспериментальные данные для определения момента *Тзав* завинчивания гайки болта

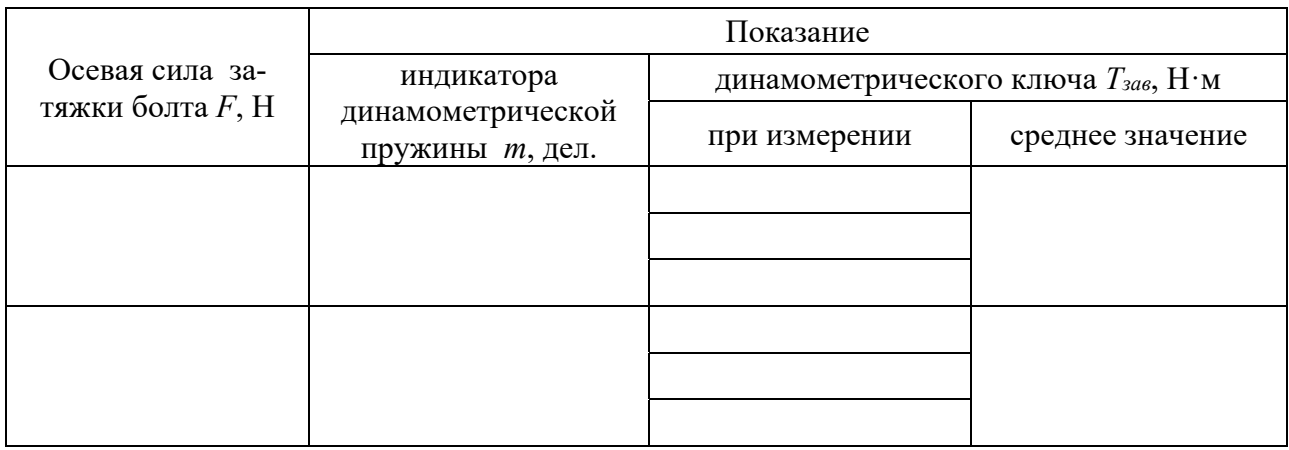

Вставить исследуемый болт в соосные отверстия корпуса *1* (см. рисунок 8.1) и динамометрической пружины *2*, головку болта зафиксировать от вращения державкой *4*, расположенной в пазу корпуса *1*. Одеть на резьбовой участок болта ступенчатую втулку *5* (расположить ее в отверстии упорного подшипника *6*, упирая торцом тонкой ступени в стенку корпуса *1*). Навернуть пальцами гайку на исследуемый болт. Затем на гайку надеть головку *7*, соединенную четырехгранником с динамометрическим ключом *8*.

Динамометрическим ключом *8* затянуть болт до показания *m* (взятого из таблицы 8.3) делений индикатора *3* динамометрической пружины *2*, соответствующего [*F*] / 6 затяжки болта. Показания динамометрического ключа записать в таблицу 8.3. Затяжку болта и снятие показаний динамометрического ключа довести до трех раз, после чего вычислить среднее значение *Тзав*.

Повторить действия, изложенные в предыдущем абзаце, для других пяти значений *m* таблицы 8.3.

По данным таблицы 8.3 построить график зависимости момента *Тзав* завинчивания гайки от осевой силы *F* затяжки болта*.* 

#### *Вопросы для самоконтроля*

1 Изложите параметры, влияющие на момент сил трения на торце гайки.

- 2 Изложите параметры, влияющие на момент сил в резьбе.
- 3 Как определить допускаемую осевую силу затяжки болта?
- 4 Что означает понятие «выигрыш в силе» при затяжке болта?

## **9 Лабораторная работа № 9. Исследование болтового соединения, работающего на сдвиг**

*Цель работы*: теоретическое и экспериментальное определение зависимости сдвигающей силы *FСД* от момента завинчивания *ТЗАВ*.

#### *Теоретические сведения*

На рисунке 9.1, *а* изображено болтовое соединение, нагруженное силой *FСД*, сдвигающей детали в стыке. Особенностью этого соединения является установка болта без зазора.

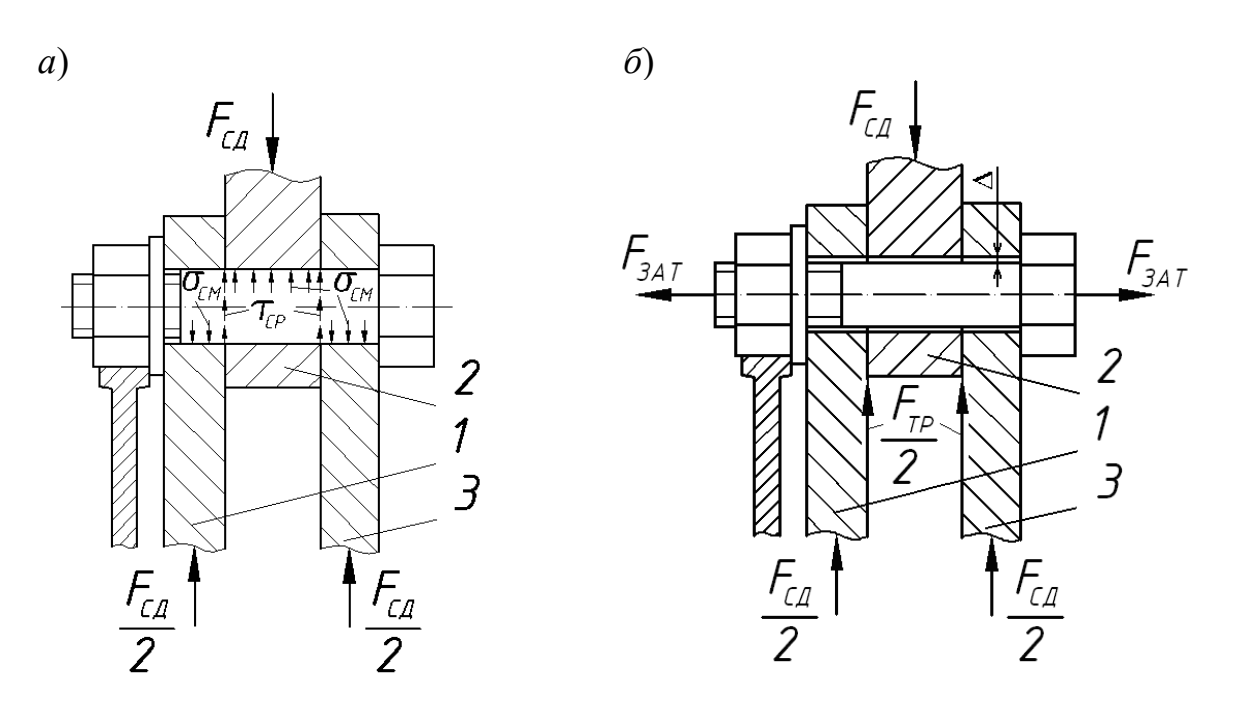

*а* – при постановке болтов без зазора; *б* – при постановке болтов с зазором

Рисунок 9.1 – Схема сил, действующих на болтовое соединение

При приложении сдвигающего усилия *FСД* пластины удерживаются от сдвига телом болта. При этом в теле болта возникают напряжения среза τ*СР*, а на боковой поверхности болта возникают напряжения смятия σ*СМ*. В этом случае болт рассчитывается на срез и на смятие.

Условие прочности болта на срез

$$
\tau_{\scriptscriptstyle CP} = \frac{4 \cdot F_{\scriptscriptstyle CII}}{\pi \cdot d^2 \cdot i} \leq [\tau_{\scriptscriptstyle CP}],
$$

где *d* – диаметр болта;

 *i* – число стыков деталей;

[τ*СР*] – допускаемое напряжение среза для материала болта.

Условие прочности болта на смятие

$$
\sigma_{CM} = \frac{F_{C\mathcal{A}}}{d \cdot \delta} \leq [\sigma_{CM}],
$$

где  $\delta$  – наименьшая толщина соединяемых деталей;

[σ*СМ*] – допускаемое напряжение смятия для материала болта.

На рисунке 9.1, *б* изображено болтовое соединение, нагруженное силой *FСД*, сдвигающей детали в стыке. Особенностью этого соединения является установка болта с зазором Δ. Пластины *1* и *3* сжимаются усилием затяжки *FЗАТ*, а болт растягивается под действием этой силы.

При приложении сдвигающего усилия *FСД* пластины удерживаются силами трения *FТР*.

#### *Описание лабораторной установки*

Для испытания болтового соединения применяется винтовой пресс ДМ 30 (рисунок 9.2) и приспособление ДМ 23 с исследуемым болтовым соединением (рисунок 9.3), установленным на столе пресса.

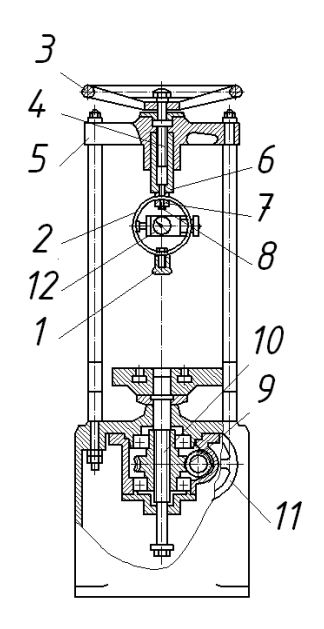

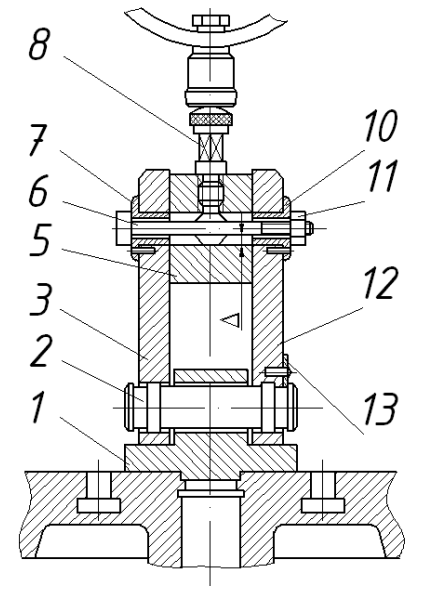

Рисунок 9.2 – Пресс ДМ 30 Рисунок 9.3 – Приспособление ДМ 23

Пресс имеет механизм установочного (ускоренного) сближения наконечника *1*, закрепленного на динамометрическом кольце *2*, с упором *8*, закрепленном в ползуне *3* приспособления ДМ 23. Механизм состоит из маховика *3*, винтовой пары *4*, смонтированной в поперечине *5*, и штанги *6*, с которой соединено динамометрическое кольцо *2* с помощью захвата *7* и болта *8*. В динамометрическом кольце *2* установлен индикатор *12*.

Нагружение испытуемого болтового соединения производится с помощью червячного редуктора *9* и грузового винта *10* поворотом маховика *11*.

Приспособление ДМ 23 состоит из основания *1*, двух пластин *3* и *12*, болта *6* с гайкой *11* и втулками *7* и *10*, ползуна *5* и упора *8*.

Пластины *3* и *12* соединены с основанием осью *2*, которая удерживается от выпадания фиксатором *13*. Втулка *7* имеет выступ, который удерживает болт *6* от вращения при завинчивании гайки *11*. На пластине *3* и ползуне *5* имеются риски для контроля перемещения ползуна. В начальном положении ползун устанавливается так, чтобы его риска совпадала с верхней риской пластины. Смещение ползуна ниже нижней риски на пластине недопустимо, т. к. при этом «выбирается» зазор Δ между цилиндрическими поверхностями болта и отверстия в ползуне, вследствие чего болт будет работать на срез, что недопустимо. Для завинчивания гайки применяется динамометрический ключ. Одно деление *S* индикатора ключа соответствует моменту завинчивания  $T_{3AB}$ , Н $\cdot$ м  $(T_{3AB} = S \cdot k_k, \text{ где } k_k = 0.2 \text{ H} \cdot \text{m/gen.}).$ 

#### *Порядок выполнения работы*

1 Болт с шайбой и гайкой выбирают по указанию преподавателя. Необходимо подготовить следующие исходные данные и записать их в таблицу 9.1.

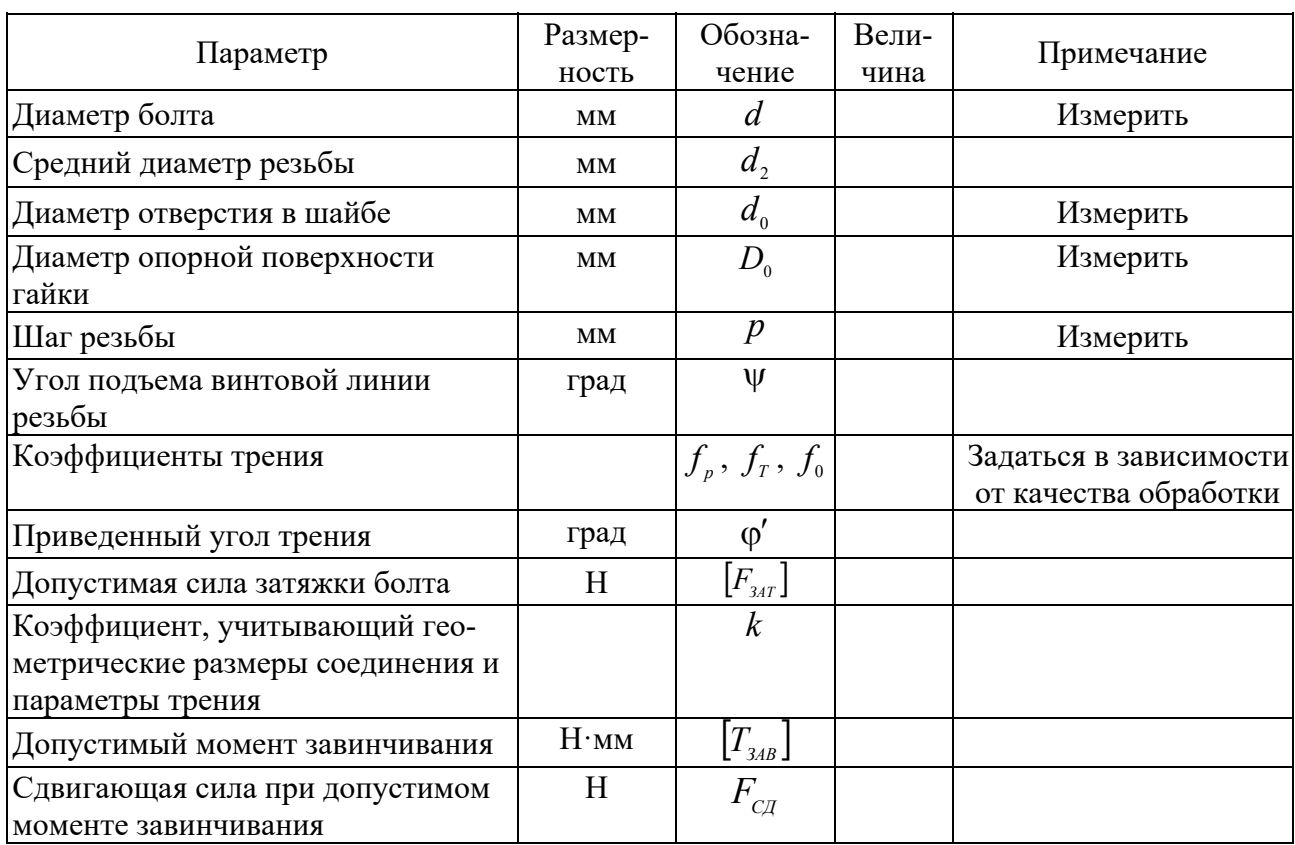

Таблица 9.1 – Исходные данные

2 По результатам подсчета графически в координатах  $F_{C}$  от  $T_{A}$  отметить точку, соответствующую значениям  $F_{C\bar{G}} = f(T_{348})$ , через нее и начало координат провести прямую линию. Полученная прямая является теоретической зависимостью.

3 Определить пять частей момента завинчивания:  $0, 2 \cdot [T_{348}]$ ;  $0, 4 \cdot [T_{348}]$ ;  $[0.6 \cdot [T_{34B}]$ ;  $0.8 \cdot [T_{34B}]$ ;  $1.0 \cdot [T_{34B}]$ . Занести значения в таблицу 9.2.

4 Учитывая значение тарировочного коэффициента  $k_k$  динамометрического ключа, найти число делений индикатора  $S = T_{\rm 3.48} / k_{\rm k}$ , которое соответствует данному моменту завинчивания  $T_{\text{3AB}}$ . Показания занести в таблицу 9.2.

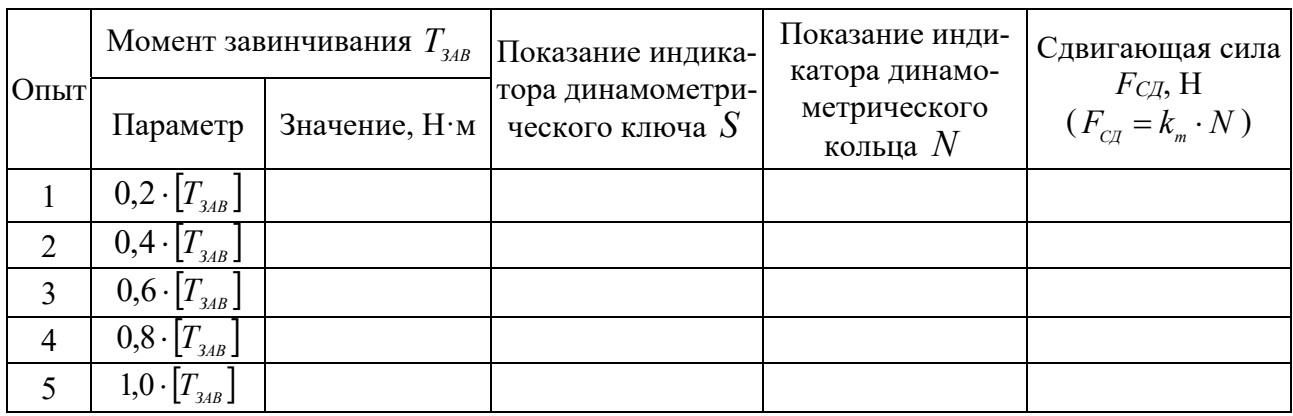

Таблица 9.2 – Измеряемые показания

5 Затянутое соединение нагрузить сдвигающей силой винтовым прессом. Нагружение производить вращением маховика. Начало сдвига определить по прекращению движения стрелки индикатора динамического кольца. Наибольшее показание индикатора занести в таблицу 9.2. По тарированному коэффициенту  $k_m$  это показание перевести в значение сдвигающей силы  $F_{C\mu}$ , результат записать в таблицу 9.2.

6 Экспериментальные точки нанести на график и через них (или между ними) провести прямую линию. Для точек, значительно отстоящих от проведенной прямой, испытания повторить.

#### *Вопросы для самоконтроля*

1 Чем объяснить возможное несоответствие расчетной и экспериментальной сдвигающей силы?

2 Как влияют коэффициенты трения *fР*, *fТ*, *f*0 на величину сдвигающей силы и на усилия затяжки?

3 Какие напряжения испытывает болт при затяжке и при нагружении сдвигающей силой, если он установлен с зазором?

4 Какие напряжения испытывает болт при нагружении сдвигающей силой, если он установлен без зазора?

## **10 Лабораторная работа № 10. Исследование силовых факторов и напряжений в затянутом болте при нагрузке, раскрывающей стык деталей**

*Цель работы*: экспериментальное определение усилия, воспринимаемого болтом после затяжки и приложения внешней нагрузки на соединение.

#### *Теоретические основы*

Болты крепления кронштейнов, крышек резервуаров, фланцев муфт вначале затягивают с усилием затяжки *FЗАТ*. При этом затяжка должна обеспечить или нераскрытие стыка под нагрузкой, или герметичность соединения. Затем прикладывают внешнюю нагрузку *FВН*, благодаря чему болты дополнительно нагружаются. Выясним, вся ли внешняя нагрузка воспринимается болтами, или только ее часть.

Задача об определении нагрузок на болты и стык деталей является статически неопределимой из-за того, что и болты и стык деталей являются податливыми (при нагружении происходят упругие деформации этих элементов). Поставленная задача решается с учетом деформации болта и стыка скрепляемых деталей.

После приложения силы затяжки  $F_{3AT}$  стык сжался на величину  $\Delta_{CT}$ , а болт растянулся на величину  $\Delta_{\kappa}$ , мм:

$$
\Delta_{CT} = \frac{F_{3AT}}{c_{CT}} \, ; \, \Delta_E = \frac{F_{3AT}}{c_E} \,, \tag{10.1}
$$

где *сБ*, *сСТ* – жесткость болта и стыка, Н/мм2 .

После приложения внешней нагрузки на соединение болт дополнительно удлинится на величину  $\delta$ , а стык уменьшит сжатие на ту же величину  $\delta$ . Болт получит удлинение  $\delta_{\scriptscriptstyle E} = \Delta_{\scriptscriptstyle E} + \delta$ , а стык сжатие  $\delta_{\scriptscriptstyle CT} = \Delta_{\scriptscriptstyle CT} - \delta$ .

Следовательно, нагрузка на болт

$$
F_{\scriptscriptstyle{E}} = (\Delta_{\scriptscriptstyle{E}} + \delta) \cdot c_{\scriptscriptstyle{E}} \,, \tag{10.2}
$$

а нагрузка в стыке (так называемая остаточная реакция стыка)

$$
F_{CT} = (\Delta_{CT} - \delta) \cdot c_{CT} \,. \tag{10.3}
$$

Подставим значение Δ*Б* и Δ*СТ* из уравнения (10.1) в (10.2) и (10.3)

$$
F_{\scriptscriptstyle{B}} = F_{34T} + \delta \cdot c_{\scriptscriptstyle{B}} \, ; \tag{10.4}
$$

$$
F_{CT} = F_{3AT} + \delta \cdot c_{CT} \,. \tag{10.5}
$$

Из условия равновесия болта, нагруженного внешней силой *FВН* и усилием в стыке *FСТ*, имеем

$$
F_{\rm s} = F_{\rm bH} + F_{\rm cr},\tag{10.6}
$$

т. е. можно сказать, что суммарная нагрузка на болт равна сумме внешней нагрузки и остаточной затяжки стыка.

Решая уравнения (10.4), (10.5) и (10.6), получим

$$
F_{\scriptscriptstyle B} = F_{\scriptscriptstyle 34T} + \frac{c_{\scriptscriptstyle B}}{c_{\scriptscriptstyle B} + c_{\scriptscriptstyle CT}} \cdot F_{\scriptscriptstyle BH} \,. \tag{10.7}
$$

Обозначая коэффициент внешней нагрузки

$$
\chi = \frac{c_E}{c_E + c_{CT}},\tag{10.8}
$$

имеем

$$
F_{\scriptscriptstyle B} = F_{\scriptscriptstyle 34T} + \chi \cdot F_{\scriptscriptstyle BH} \,. \tag{10.9}
$$

Остаточная затяжка стыка

$$
F_{cr} = F_{3AT} - (1 - \chi) \cdot F_{BH} \,. \tag{10.10}
$$

Если известна площадь стыка *AСТ*, то среднее давление в стыке

$$
P_{CT} = \frac{F_{CT}}{A_{CT}}.
$$

Для обеспечения герметичности резервуара *PСТ* > *P*, где *P* – давление в резервуаре.

Графическая интерпретация работы болтового соединения представлена на рисунке 10.1.

Жесткости болта и стыка на графике изображены как тангенсы углов наклона прямых к оси абсцисс:  $c<sub>6</sub> = \text{tga}<sub>6</sub>$ ,  $c<sub>CT</sub> = \text{tga}<sub>CT</sub>$ .

До приложения внешней нагрузки болт и стык испытывают только силу тяжести (точка *А*). При действии внешней нагрузки болт удлиняется на величину  $\delta$  и воспринимает усилие  $F<sub>B</sub>$  (точка *B*), а затяжка стыка в это время уменьшается до величины  $F_{cr}$  (точка *C*). В точке *D* болт воспринимает максимальную нагрузку, при которой остаточная затяжка стыка равна нулю (точка *О*2).

Проанализируем работу соединения с учетом жесткостей болта и скрепляемых деталей:

– болт абсолютно жесткий, стык податлив  $(c<sub>6</sub> = \infty)$ , тогда по уравнению (10.8)  $\chi$  = 1, следовательно  $F_{\text{B}} = F_{\text{3AT}} + F_{\text{BH}}$ , т. е. болт воспринимает всю внешнюю нагрузку, а стык только силу затяжки  $F_{CT} = F_{34T}$ ;

– стык абсолютно жесткий, а болт податлив  $(c_{CT} = \infty)$ , тогда  $F_B = F_{3AT}$ ,  $F_{CT} = F_{3AT} - F_{BH}$ , т. е. болт не воспринимает действие внешней нагрузки.

Поэтому одной из возможностей уменьшения действия внешней нагрузки на болт является увеличение его податливости (уменьшение жесткости). Прочность обычного болта определяется приближенно величиной внутреннего диаметра резьбы  $d_1$ . Учитывая отсутствие концентрации напряжения в ненарезанной части стержня, его диаметр можно брать меньше  $d_1$  или просверлить здесь отверстие. При этом болт будет равнопрочным, а его податливость увеличится.

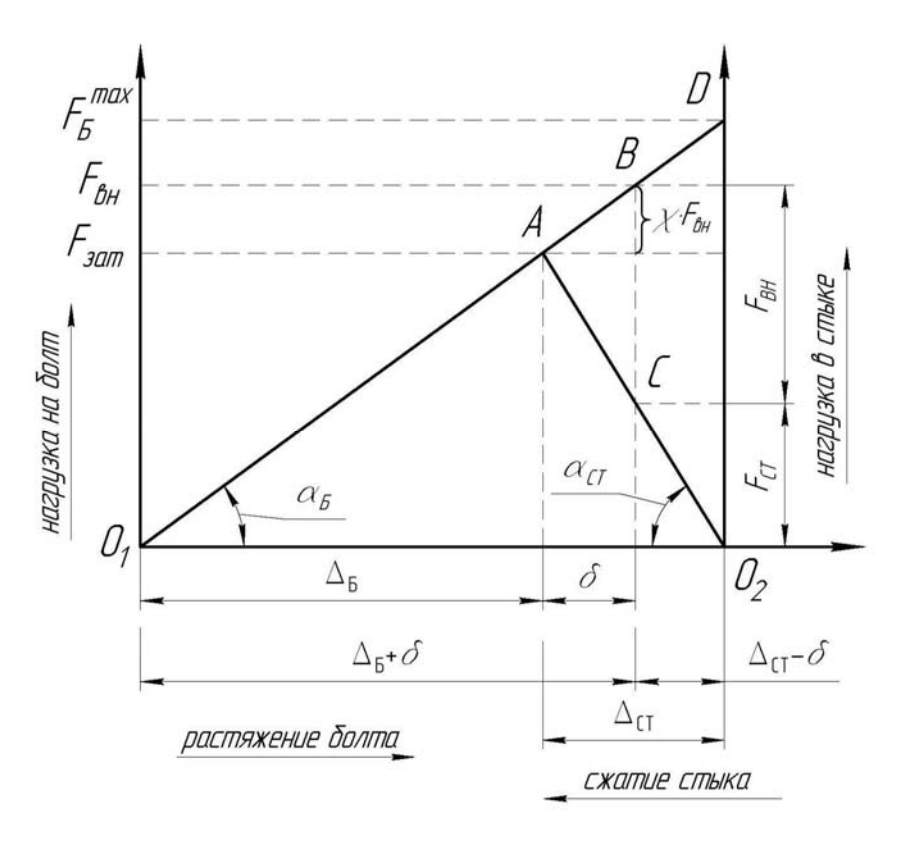

Рисунок 10.1 – Диаграмма «нагрузка – деформация» для болта и стыка

#### *Описание лабораторной установки*

Лабораторная установка представлена на рисунке 10.2. Установка моделирует работу изучаемого болтового соединения. Жесткости болта и стыка условно заменены жесткостями пружин сжатия (*1* – пружина болта; *2* – пружина стыка; *3* – пружина внешней нагрузки), как более удобными при определении определений.

Так как внешняя нагрузка на болт передается от соединяемой детали через гайку, то внешнюю нагрузку можно приложить непосредственно к болту, что и используется в установке посредством пружины *3*.

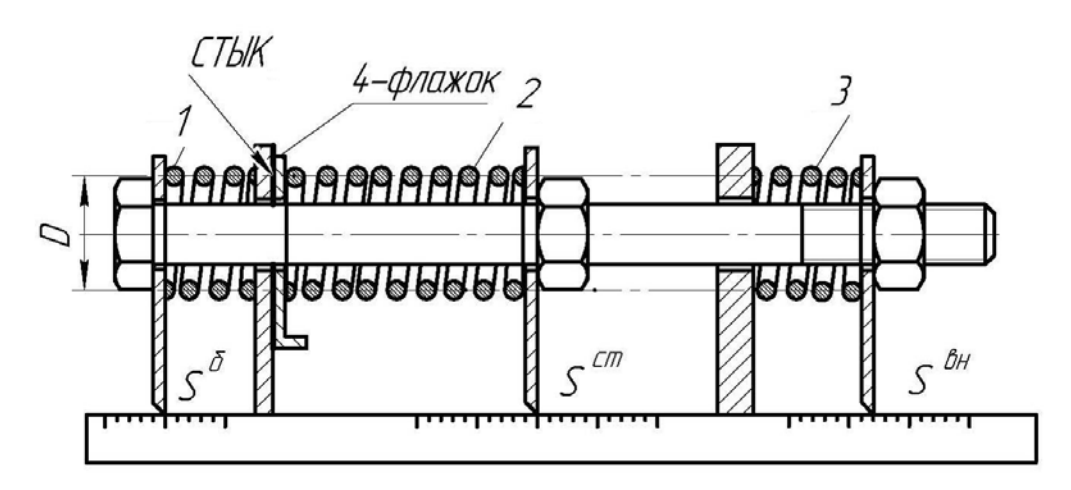

Рисунок 10.2 – Лабораторная установка

#### *Порядок выполнения работы*

1 Ознакомиться с устройством лабораторной установки и определить жесткости пружин *с*, Н/мм, по формуле

$$
c = \frac{G \cdot d^4}{8 \cdot D^3 \cdot i},\tag{10.11}
$$

где  $G$  – модуль сдвига,  $G = 7,7 \cdot 10^4 \,\text{H/mm}^2$ ;

*d* – диаметр проволоки пружины, мм;

 *D* – расчетный диаметр пружины (см. рисунок 10.2), мм;

$$
D = DH - d \t{,} \t(10.12)
$$

 *D<sup>Н</sup>* – наружный диаметр пружины, мм;  $i$  – расчетное число витков,

$$
i = i_0 - 1.5 \tag{10.13}
$$

 $i<sub>0</sub>$  – полное число витков пружин.

Данные занести в таблицу 10.1.

2 Установить пружины в исходном состоянии, при котором нагрузки равны нулю. Зафиксировать в таблице 10.2 точки начала отсчета  $S_0$  на линейках болта и стыка.

3 Затянуть гайку болта с расчетным усилием, соответствующем деформации пружины 2 стыка, равной  $\Delta_{CT} \approx 8...12$  мм; при этом флажок установить в горизонтальном положении, что указывает на то, что стык затянут.

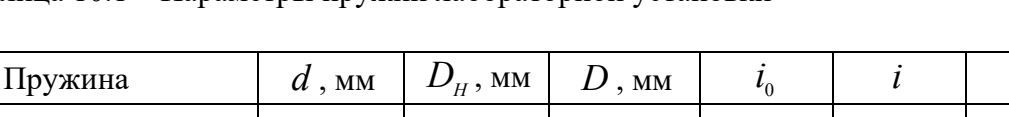

#### Таблица 10.1 – Параметры пружин лабораторной установки

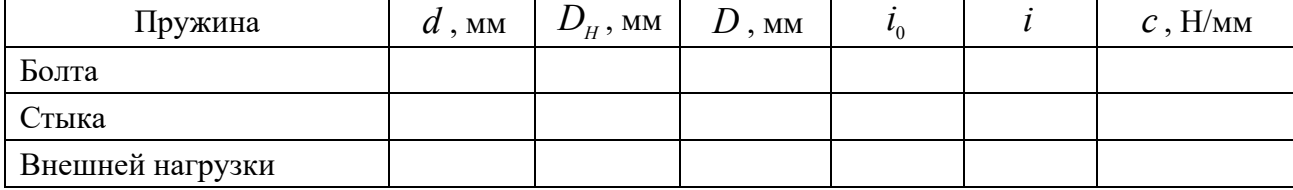

Таблица 10.2 - Экспериментальные данные

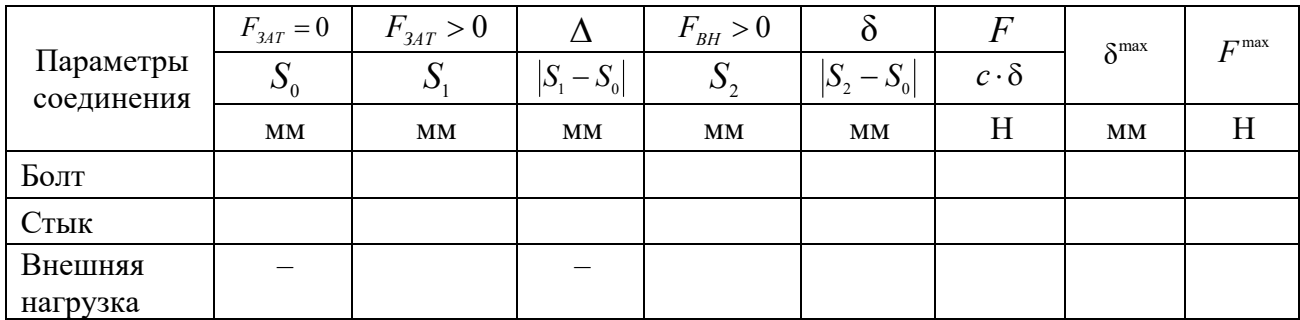

4 Зафиксировать в таблице 10.2 точки отсчета после приложения силы затяжки, а также определить деформации болта и стыка как абсолютную разность показаний  $|S_1 - S_2| = \Delta$ .

5 Нагрузить соединение (болт) внешней нагрузкой  $F_{BH}$ , Н, следующим образом:

$$
F_{BH} = 0.8 \cdot F_{3AT},\tag{10.14}
$$

т. е. пружину 3 внешней нагрузки сжать на величину  $\delta_{BH}$ , мм:

$$
\delta_{BH} = \frac{F_{BH}}{c_{BH}}.\tag{10.15}
$$

6 Зафиксировать в таблице 10.2 новые точки отсчета на всех линейках  $S<sub>2</sub>$  и определить деформацию пружин болта и стыка:

$$
\delta_{\scriptscriptstyle{E}} = S_2^{\scriptscriptstyle{E}} - S_0^{\scriptscriptstyle{E}} \; ; \; \delta_{\scriptscriptstyle{CT}} = S_2^{\scriptscriptstyle{CT}} - S_0^{\scriptscriptstyle{CT}} \,. \tag{10.16}
$$

7 Определить нагрузки на болт  $F$ <sub>Б</sub>, Н, и стык  $F$ <sub>СТ</sub>, Н, по формуле

$$
F_{\scriptscriptstyle B} = \delta_{\scriptscriptstyle B} \cdot c_{\scriptscriptstyle B};\tag{10.17}
$$

$$
F_{CT} = \delta_{CT} \cdot c_{CT} \,. \tag{10.18}
$$

8 Рассчитать коэффициент внешней нагрузки по экспериментальным значениям:

$$
\chi_{\beta} = \frac{F_{\beta} - F_{3AT}}{F_{BH}}.
$$
\n(10.19)

9 Вычислить теоретический коэффициент внешней нагрузки

$$
\chi_T = \frac{c_{\rm s}}{c_{\rm s} + c_{\rm cr}}.\tag{10.20}
$$

10 Оценить погрешность эксперимента по формуле

$$
\Delta_{\chi} = \left| \frac{\chi_{T} - \chi_{\vartheta}}{\chi_{T}} \right| \cdot 100 \, \%
$$

11 Найти максимальную внешнюю нагрузку, при которой стык раскроется. Для этого необходимо увеличивать внешнюю нагрузку до тех пор, пока не упадет флажок *4*. Зафиксировать после этого максимальные деформации пружин  $1-3$ . Определить максимальные нагрузки  $F_{BH}^{\text{max}}$ , Н, и  $F_{\text{g}}^{\text{max}}$ , Н, следующим образом:

$$
F_{BH}^{\max} = \delta_{BH}^{\max} \cdot c_{BH} \; ; \tag{10.21}
$$

$$
F_E^{\max} = \delta_E^{\max} \cdot c_E. \tag{10.22}
$$

Данные занести в таблицу 10.2.

12 Разгрузить все пружины и привести установку в исходное состояние.

#### *Вопросы для самоконтроля*

1 Какую нагрузку испытывают болты и скрепляемые детали затянутого болтового соединения до приложения внешней нагрузки?

2 Чему равна нагрузка на болт после приложения внешней нагрузки, если болт абсолютно жесткий или упругий, а стык абсолютно жесткий?

3 При каких условиях нарушится герметичность соединения?

4 Чему равна нагрузка в стыке после приложения внешней нагрузки?

5 От каких параметров зависит коэффициент внешней нагрузки?

6 Какую нагрузку испытывает болт, когда стык раскрыт?

## **11 Лабораторная работа № 11. Изучение конструкции и нагрузочной способности соединений посадкой с гарантированным натягом**

*Цель работы*: изучение конструкции и способов сборки соединений с гарантированным натягом, а также оценка их нагрузочной способности.

#### *Теоретические основы*

Соединение с гарантированным натягом может быть нагружено растягивающей силой, изгибающим моментом и крутящим моментом (рисунок 11.1).

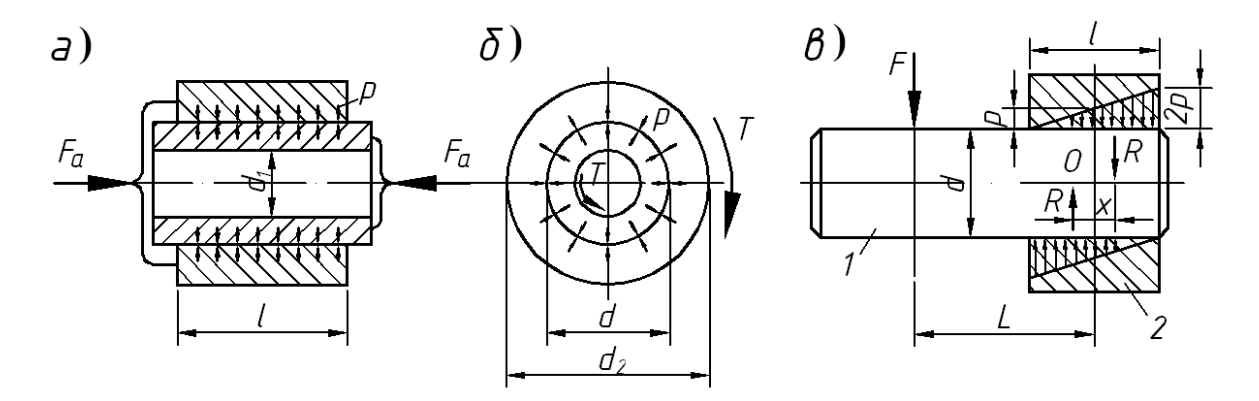

*а* – нагружение осевой силой; *б* – нагружение крутящим моментом; *в* – нагружение изгибающим моментом

Рисунок 11.1 – Виды нагружения соединений с гарантированным натягом

Условие прочности соединения при нагружении осевой силой:

$$
K \cdot F_a \le f \cdot p \cdot \pi \cdot d \cdot l,\tag{11.1}
$$

где *р* – давление на поверхность контакта;

 $K$  – коэффициент запаса,  $K = 1.5$ ;

 $f$  – коэффициент трения в соединении  $(f = 0.12 -$ при шлифовании;  $f = 0.15$ при чистовом точении; *f* = 0,32 – для оцинкованных и азотированных поверхностей; *f* = 0,4 – для оксидированных поверхностей; *f* = 0,48 – при использовании абразивных микропорошков).

Условие прочности соединения при нагружении крутящим моментом:

$$
K \cdot T \le \frac{f \cdot p \cdot \pi \cdot d^2 \cdot l}{2}.
$$
 (11.2)

По теории расчета толстостенных цилиндров удельное давление на поверхности контакта связано с натягом зависимостью

$$
p = \frac{N}{d\left(\frac{C_1}{E_1} + \frac{C_2}{E_2}\right)},
$$
\n(11.3)

где *N* – расчетный натяг;

 $C_1$  и  $C_2$  – коэффициенты,

$$
C_1 = \frac{d^2 + d_1^2}{d^2 - d_1^2} - \mu_1; \ \ C_2 = \frac{d_2^2 + d^2}{d_2^2 - d^2} - \mu_2; \tag{11.4}
$$

 $E_1$  и  $E_2$  – модули упругости материалов вала и втулки;

 $\mu_1$ и  $\mu_2$  – коэффициенты Пуассона материалов вала и втулки.

#### *Порядок выполнения работы*

В лабораторной работе нужно рассчитать по заданным преподавателем исходным данным (таблица 11.1) необходимую величину гарантированного натяга, обеспечивающего прочность соединения, и из заданных образцов подобрать вал и втулку, обеспечивающие этот натяг.

Таблица 11.1 – Исходные данные

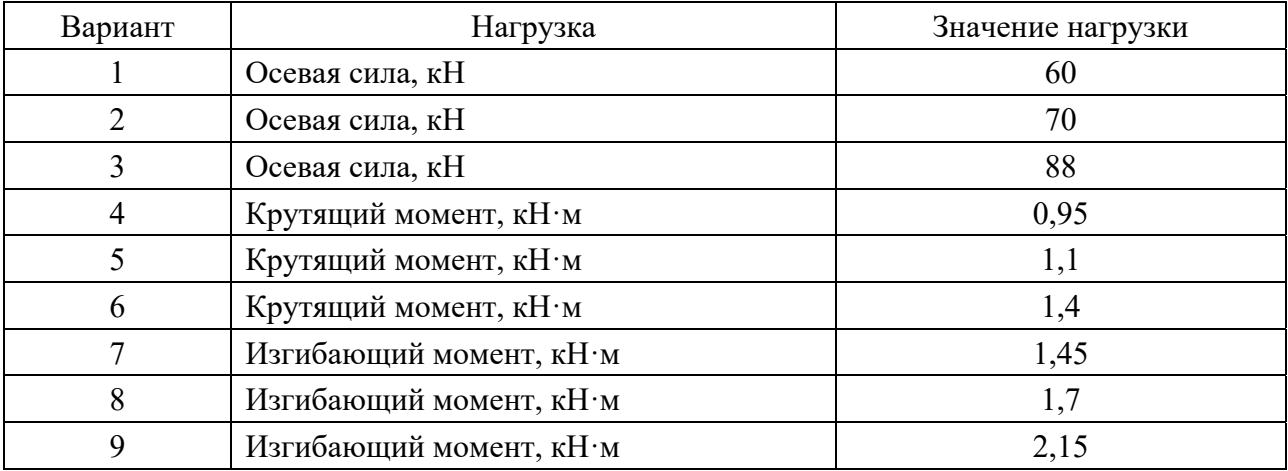

Определение величины гарантированного натяга:

а) измерить штангенциркулем номинальный диаметр соединения образца втулки *d*, результат занести в таблицу 11.2;

б) измерить штангенциркулем длину соединения *l* (длину образца втулки) с точностью до 0,1 мм, результат занести в таблицу 11.2;

в) рассчитать значение давления в соединении по формулам (11.1), (11.2) в соответствии с видом нагружения, результат занести в таблицу 11.2;

г) измерить штангенциркулем диаметр образца втулки  $d_2$  с точностью до 0,1 мм, результат занести в таблицу 11.2;

д) рассчитать коэффициенты *С*1 и *С*2 по формуле (11.4), результат занести в таблицу 11.2;

е) рассчитать требуемый натяг *N*, используя формулу (11.3), результат занести в таблицу 11.2;

ж) измерить микрометром действительный диаметр образцов валов *di*', результат занести в таблицу 11.3;

з) измерить нутромером действительный диаметр образца втулки *D*', результат занести в таблицу 11.3;

и) определить действительный натяг образцов вала и втулки в каждом случае;

к) подобрать для образца втулки образец вала, соответствующий расчётному натягу.

Таблица 11.2 – Определение расчётного натяга

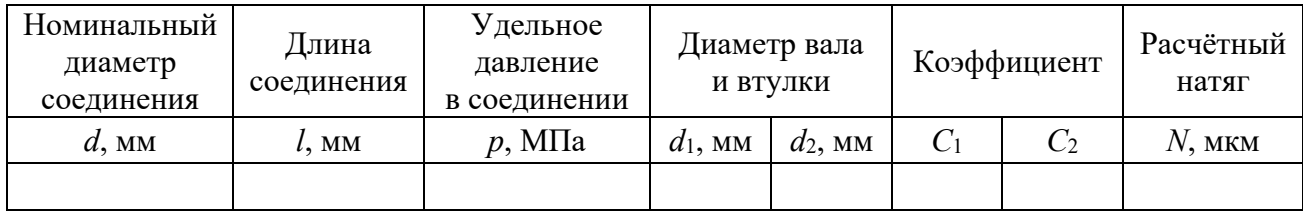

Таблица 11.3 – Определение действительного натяга

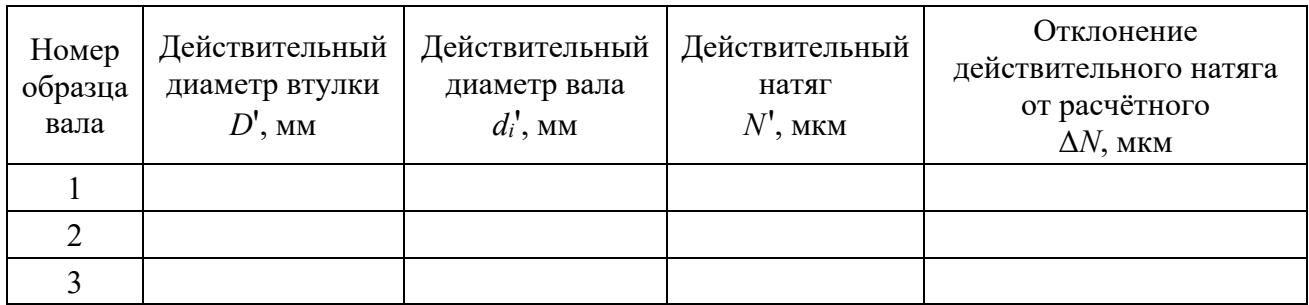

#### *Вопросы для самоконтроля*

1 Что такое гарантированный натяг?

2 Какими способами собираются посадки с натягом?

3 От чего зависит нагрузочная способность соединения с натягом?

4 Какие нагрузки может воспринимать соединение с натягом?

5 Запишите условие прочности при нагружении соединения осевой силой.

6 Запишите условия прочности при нагружении соединения моментами.

7 Как связано удельное давление с натягом?

## **12 Лабораторная работа № 12. Определение кинематической вязкости масла**

*Цель работы*: изучить зависимость вязкости масла от температуры и определить индекс вязкости масла.

#### *Теоретические основы*

Вязкость является одним из основных параметров, характеризующих эксплуатационные свойства моторных масел.

Вязкость масел при понижении температуры возрастает, а при повышении – снижается. Особенно быстро вязкость изменяется при низких температурах. Чем более полого протекает вязкостно-температурная кривая, называемая вязкостно-температурной характеристикой масла, т. е. чем меньше изменяется вязкость при изменении температуры, тем лучше будут эксплуатационные качества масла.

Вязкостно-температурные свойства масел нормируются по стандарту величиной кинематической вязкости при 100 °С и максимально допустимым отношением кинематической вязкости при 50 °С к кинематической вязкости при 100 °С.

Различают кинематическую и динамическую вязкости жидкостей.

Кинематическая вязкость – это мера внутреннего сопротивления при движении жидкости в поле силы тяжести.

Динамическая вязкость характеризует меру сопротивления движению жидкости в поле внешних сил.

Кинематическая вязкость ν связана с динамической μ следующим соотношением:

$$
v = \mu / \rho, \tag{12.1}
$$

где  $\rho$  – плотность жидкости (плотность масла 900 кг/м<sup>3</sup>).

Размерность кинематической вязкости – сантистокс. Размерность динамической вязкости – сантипуаз.

#### *Описание лабораторной установки*

Вискозиметр ротационный B-ONE PLUS используется для определения вязкости веществ, т. е. их свойства оказывать сопротивление течению.

Вискозиметр оснащен двигателем постоянного тока и обеспечивает высокую точность скорости вращения датчика во всем диапазоне крутящего момента.

Прибор оснащен сенсорным экраном с простым интерфейсом, где отображается скорость, измерительный шпиндель, измеренный крутящий момент и динамическая вязкость в сантипуазах.

Прежде чем приступать к измерению, необходимо установить измерительную систему и образец (рисунок 12.1).

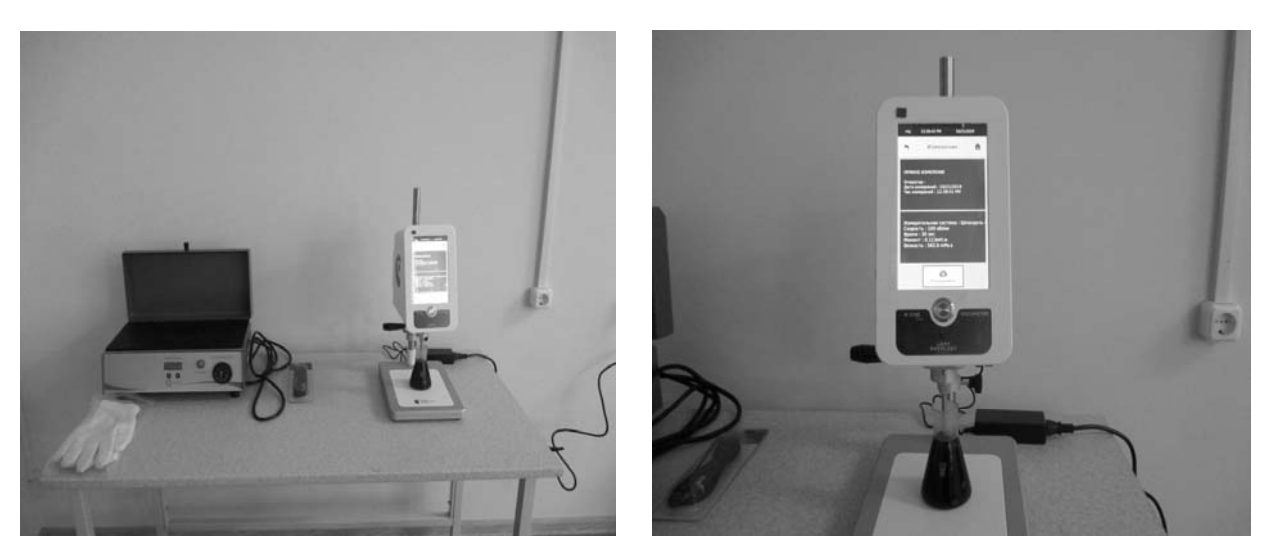

Рисунок 12.1 – Вискозиметр ротационный B-ONE PLUS

Для подготовки испытуемого образца заполните стакан измеряемым маслом. Следите за тем, чтобы не образовывались пузырьки воздуха. Поместите его в нагреваемую ванну с водой на достаточное количество времени для достижения требуемой температуры. Измерение температуры производится с помощью пирометра.

Выбор измерительного шпинделя зависит от вязкости, которую требуется измерить.

1 Для измерения веществ низкой вязкости выберите ASTM R2 и запустите прибор на высокой скорости, например 100 об/мин.

2 Для измерения веществ высокой вязкости выберите ASTM R7 и запустите прибор на низкой скорости, например 1 об/мин.

Для подготовки вискозиметра установите измерительную головку в самое верхнее положение, а вискозиметр – на нуль. Вставьте измерительную систему с байонетным соединением (рисунок 12.2) в вал двигателя.

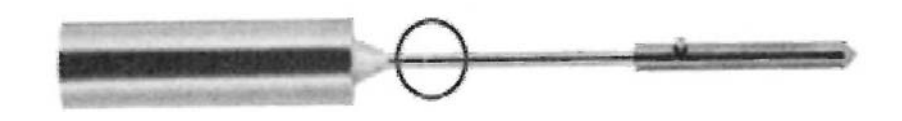

Рисунок 12.2 – Измерительная система

Отрегулируйте положение вискозиметра, чтобы погрузить съемную часть до заданной отметки. Кончик съемной части должен находиться на уровне не менее 10 мм от дна стакана.

Для проведения измерений нажмите на вкладку Measure («Измерение»), после чего отобразится окно для проведения измерений. Выбираются параметры измерения, такие как Measuring System («Измерительная система»), Speed or shear rate («Скорость или скорость сдвига»), Time of measurement («Время измерения»).

После выполнения настроек нажмите клавишу Start («Пуск»), чтобы начать измерение. Во время измерения на экране будет отображаться датчик

37

крутящего момента. Значения крутящего момента не должны приближаться слишком близко к верхнему и нижнему пределу. При приближении к нижнему пределу увеличьте скорость или выберите большую измерительную систему. Если показание крутящего момента приблизилось к верхнему пределу, уменьшите скорость или выберите меньшую измерительную систему.

Когда измерение завершено, отобразятся окна со всеми данными, необходимыми пользователю. Их можно сохранить во внутренней памяти прибора.

После завершения измерения поднимите измерительную головку и закрепите ее винтом на алюминиевом кронштейне. Снимите измерительный шпиндель для его очистки.

#### *Порядок выполнения работы*

Нагрейте воду до требуемой температуры и поддерживайте ее постоянной в течение 5…10 мин, чтобы масло в колбе, находящееся в водяной бане, приняло температуру воды. Измерение температуры проводите пирометром.

Начните измерение динамической вязкости на необходимой скорости. Полученное значение переведите в кинематическую вязкость по формуле (12.1).

Измерение вязкости необходимо провести при температурах 20 °С, 50 °С и 100 °С.

По полученным значениям кинематической вязкости при температурах 20 °С, 50 °С и 100 °С постройте график (вязкостно-температурную характеристику), откладывая по оси абсцисс температуру, а по оси ординат – вязкость.

Определите отношение ν50/ ν100.

По номограмме (рисунок 12.3) определите индекс вязкости масла.

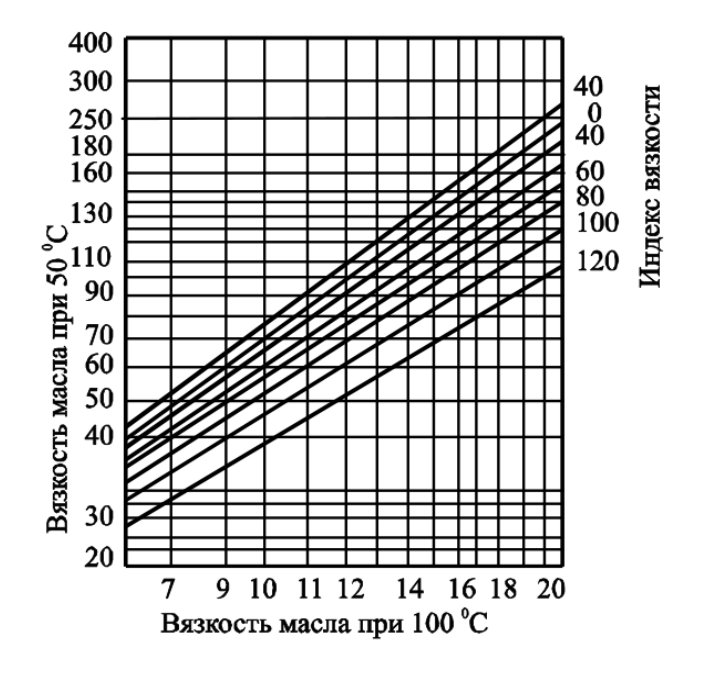

Рисунок 12.3 – Номограмма для определения индекса вязкости масла

#### *Вопросы для самоконтроля*

1 Дайте определение вязкости.

2 Чем кинематическая вязкость отличается от динамической?

3 В чем измеряется кинематическая и динамическая вязкость?

4 Опишите принцип работы лабораторной установки.

## **13 Лабораторная работа № 13. Уплотнения подшипниковых узлов**

*Цель работы*: ознакомление с видами и конструкциями наиболее распространенных уплотнений.

#### *Теоретические основы*

Уплотнения предназначены для защиты подшипников от загрязнения и влаги. Кроме того, они предотвращают утечку смазочного материала.

Правильный выбор уплотнения определяет работоспособность подшипникового узла в целом. При выборе уплотнения учитываются:

– вид применяемого смазочного материала и его свойства;

– окружная скорость кромки уплотнения относительно сопряжённой поверхности, свойства поверхности (твёрдость, шероховатость);

– рабочая температура подшипникового узла;

- расположение вала (горизонтальное или вертикальное);
- возможные перекосы и биение вала;
- состояние окружающей среды;

– конструктивные особенности подшипникового узла.

Условно уплотнения разделяются на два вида: бесконтактные и контактные. Действие контактных уплотнений достигается непосредственным давлением кромки уплотнения на уплотняемую поверхность. Уплотнительный эффект бесконтактных уплотнений определяется действием узких зазоров между вращающейся и неподвижной частью подшипникового узла и достигается с помощью центробежных сил, гидродинамических явлений.

Контактные уплотнения (сальники, V-образные кольца, резинометаллические манжеты, разрезные пружинные кольца, торцовые уплотнения и др.) требуют соответствующей обработки уплотняемой поверхности, смазывания кромки уплотнения; регулирования нагрузки на поверхностях контакта; рационального подбора материала поверхностей трения; правильного монтажа. Бесконтактные уплотнения (щелевые уплотнения, отгонные резьбы, гребешковые уплотнения, отражательные диски, ловушки разнообразных типов, лабиринтные уплотнения) практически не изнашиваются и срок их службы неограничен. Они особенно пригодны для работы при высоких скоростях и температурах.

#### Порядок выполнения работы

Студенты получают от преподавателя образцы уплотнений и мерительный инструмент. Проводят необходимые замеры, выполняют эскизы уплотнений с простановкой габаритных и установочных размеров, записывают условное обозначение каждого уплотнения, производят его расшифровку.

#### Вопросы для самоконтроля

- 1 Для чего предназначены уплотнения?
- 2 Какие факторы учитываются при выборе уплотнений?
- 3 Назовите виды уплотнений.
- 4 Объясните действие контактных уплотнений.
- 5 В чем заключается уплотнительный эффект бесконтактных уплотнений?
- 6 Какие материалы применяют для выполнения манжет?

#### работа 14 Лабораторная Экспериментальное  $\mathbb{N}$ <sup>0</sup> 14. исследование трения в подшипниках качения

Цель работы: исследование условного момента трения в подшипниках качения в зависимости от радиальной нагрузки и частоты вращения внутреннего кольца.

#### Теоретические основы

Момент трения при качении зависит от ряда факторов, в частности от нагрузки, воспринимаемой подшипником, частоты вращения одного из колец и количества смазки. При определенных условиях эксплуатации, когда подшипник воспринимает нагрузку, составляющую 10 % величины его динамической грузоподъемности, и правильно выбранной смазке можно с достаточной степенью точности (при других условиях точность снижается) определить величину момента трения, используя постоянные коэффициенты трения  $\mu$ , по формуле

$$
T = \mu_T \cdot P_r \cdot \frac{d}{2},\tag{14.1}
$$

где  $\mu$ <sup>-</sup> коэффициент трения;

 $P_r$  – динамическая эквивалентная нагрузка на подшипник, Н;

 $d$  – внутренний диаметр подшипника, мм.

При отсутствии осевых нагрузок для радиальных и радиально-упорных подшипников  $P_r = F_r$ , где  $F_r$  – радиальная нагрузка, Н.

Для радиальных и радиально-упорных подшипников эквивалентная динамическая нагрузка - это такая постоянная радиальная нагрузка, при которой долговечность подшипника будет такая же, как и при фактических условиях нагружения и вращения.

Между эквивалентной динамической нагрузкой *Pr* и базовой долговечностью подшипника *L*10 в миллионах оборотов внутреннего кольца существует эмпирическая зависимость

$$
L_{10} = \left(\frac{C_r}{P_r}\right)^p,\tag{14.2}
$$

где *Cr* – базовая динамическая грузоподъемность подшипника, Н;

 *p* – показатель степени (*p* = 3 для шарикоподшипников, *p* = 10/3 для роликоподшипников).

При *L*10 = 1 млн оборотов *Cr* = *Pr*.

Таким образом, базовая динамическая грузоподъемность – это такая постоянная радиальная нагрузка, которую подшипник с неподвижным наружным кольцом сможет выдержать в течение 1 млн оборотов внутреннего кольца. Считается при этом, что вероятность безотказной работы подшипника до начала появления первых признаков усталости металла равна 90 %.

При известных частоте вращения подшипника *n*, об/мин, и сроке службы в часах  $L_h$  число его оборотов  $L = 6 \cdot 10^{-5} \cdot n \cdot L_h$  млн оборотов. Следовательно, зная тип подшипника, условия его работы, срок службы и частоту вращения, можно с учетом выражений определить допускаемую радиальную нагрузку [*Fr*] на подшипник, что необходимо для подготовки лабораторной установки к работе:

$$
[F_r] = \frac{C_r}{\sqrt[p]{L}}.\tag{14.3}
$$

Планирование эксперимента применяется для повышения эффективности экспериментальных исследований, сокращения сроков эксперимента, повышения достоверности выводов по результатам исследований.

#### *Описание лабораторной установки*

Кинематическая схема установки представлена на рисунке 14.1.

Радиальная нагрузка на подшипники испытательной головки создается винтом *6* через динамометрическую пружину и фиксируется по индикатору часового типа.

Изменение частоты вращения вала достигается перестановкой ремня клиноременной передачи *1* на ступенчатых шкивах, при этом можно получить частоты вращения 970, 1880 и 2860 об/мин.

Для установки стрелки указателя момента трения на шкале *4* в нулевое положение служит уравновешивающий груз *5*.

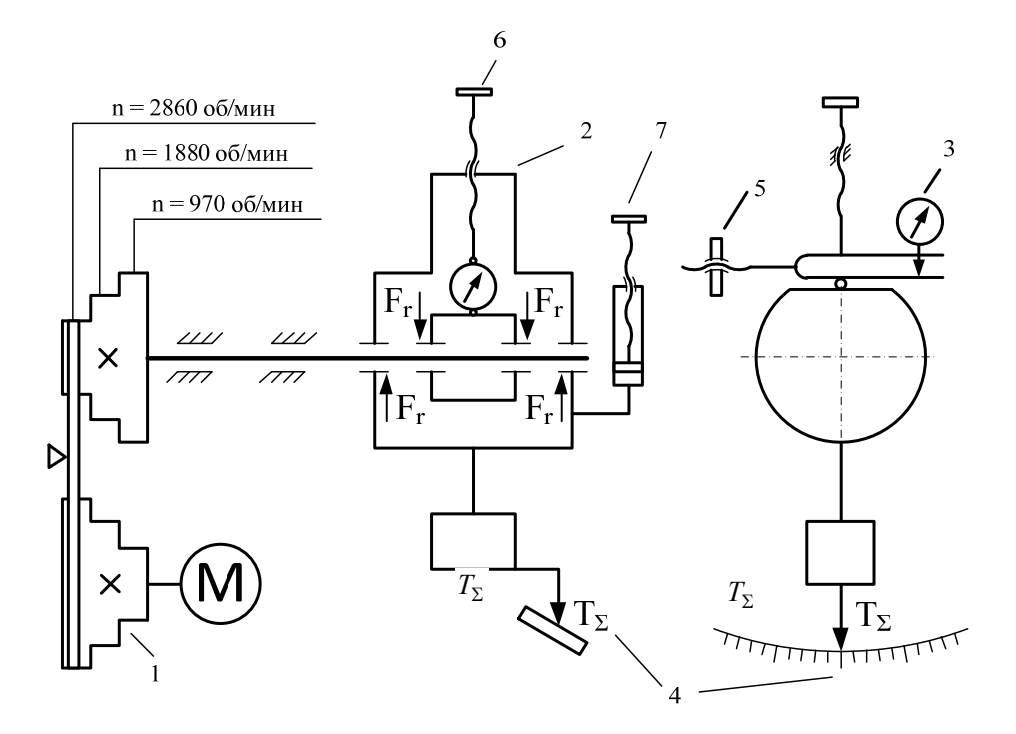

Рисунок 14.1 – Кинематическая схема установки

В комплект установки входят четыре испытательные головки с подшипниками 208, 308, 1208, 7208.

#### *Порядок выполнения работы*

Проводим двухфакторный эксперимент. Первый фактор – частота вращения внутреннего кольца подшипника, второй фактор – радиальная нагрузка на подшипник. Смонтировать на валу установки одну из четырех испытательных головок, которыми укомплектована установка. Для подшипников, с которыми будет выполняться работа, выписать технические характеристики (размеры, динамометрическую и статическую грузоподъемности).

Задаться желаемым сроком службы подшипника в пределах от 5000 до 15000 ч и, используя зависимость (14.3), определить радиальную нагрузку на подшипник, т. е. усилие затяжки нагруженного винта (в соответствии со схемой на рисунке 14.1).

Определить значение факторов на верхнем и нижнем уровнях. Значение первого фактора на нижнем уровне составляет 1/4 от усилия затяжки винта, а на верхнем – равно этому усилию, значение второго фактора на верхнем и нижнем уровнях принимается в соответствии с данными, приведенными на рисунке 14.1.

Используя рассчитанные значения верхнего и нижнего уровней факторов, составить матрицу планирования эксперимента в виде таблицы 14.1.

Провести четыре испытания подшипника в соответствии с принятым планом эксперимента. Определить среднее арифметическое значение суммарного момента трения. Используя зависимость (14.1), рассчитать значение момента

42

трения и сравнить полученное значение со средним арифметическим значением суммарного момента трения.

![](_page_42_Picture_73.jpeg)

Таблица 14.1 - Матрица планирования эксперимента

#### Вопросы для самоконтроля

- 1 От чего зависит момент трения при качении?
- 2 Что такое эквивалентная динамическая нагрузка?
- 3 Что такое динамическая грузоподъемность?
- 4 Каковы этапы планирования эксперимента?

#### Лабораторная работа № 15. Обеспечение точности  $15<sup>7</sup>$ замыкающего звена размерной цепи методом регулирования

Цель работы: ознакомление студентов с расчетом размерных цепей методом регулирования, обеспечивающим заданную точность замыкающего звена.

#### Теоретические основы

При решении задач в области конструирования, изготовления, сборки, контроля и измерения параметров деталей и сборочных единиц выделяют две основные постановки задач размерных расчетов - прямую и обратную. Прямая задача заключается в том, что при известных (заданных) параметрах замыкающего звена требуется определить значение параметров всех составляющих звеньев размерной цепи. При обратной задаче известны параметры всех составляющих звеньев размерной цепи и нужно определить параметры замыкающего звена. Обратные задачи возникают на этапе производства изделия и являются проверочными расчетами размерных цепей, т. е. решением обратной задачи проверяется правильность решения прямой задачи.

Последовательность расчетов при решении прямой и обратной задач различная. Однако решение обоих задач размерных расчетов имеет одинаковые этапы: выявление размерной цепи и построение ее геометрической схемы; составление уравнений размерной цепи; решение уравнений размерной цепи.

#### *Порядок выполнения работы*

Для узла размоточного цилиндра упаковочной машины на основе размерного анализа обеспечить точность торцового зазора, заданного преподавателем. На рисунке 15.1 этот зазор показан как исходное звено *А*.

![](_page_43_Figure_2.jpeg)

Рисунок 15.1 – Узел размоточного цилиндра упаковочной машины

Требуемую точность торцового зазора *А* обеспечить методом регулирования с применением неподвижного компенсатора (прокладок) *А*2, для чего внести в подшипниковый узел необходимые конструктивные изменения.

Работу выполнить в следующей последовательности.

1 Разобрать узел размоточного цилиндра упаковочной машины. Установить номинальные значения звеньев *А*1, *А*3, *А*4, *А*5, *А*6.

2 Начертить размерную цепь *А* с исходным (замыкающим) звеном *А*, составляющими звеньями *А*1, *А*3, *А*4, *А*5, *А*<sup>6</sup>икомпенсатором *А*2*.* 

3 Внести конструктивные изменения в узел размоточного цилиндра упаковочной машины с целью применения неподвижного компенсатора (прокладок) для регулирования замыкающего звена *А* в процессе сборки.

4 Рассчитать размерную цепь с применением неподвижного компенсатора, результаты внести в таблицу 15.1.

В микрометрах

![](_page_44_Picture_10.jpeg)

#### *Вопросы для самоконтроля*

1 Что называется размерной цепью?

- 2 Что такое исходное (замыкающее) звено?
- 3 Какие задачи решают с помощью размерных цепей?
- 4 Какие виды компенсаторов применяются для точности звена?
- 5 Как определяется величина компенсации?
- 6 Как обеспечивается точность замыкающего звена при сборке?

## **16 Лабораторная работа № 16. Вибродиагностика подшипников**

*Цель работы*: ознакомление с методами диагностики подшипников качения.

#### *Теоретические основы*

Дефекты изготовления, сборки и эксплуатации подшипников влияют на сигнал вибрации различным образом и имеют разные диагностические признаки. Это позволяет обнаруживать развивающиеся дефекты, определять состояние подшипника и обеспечивать достаточно достоверный его прогноз. Параметры вибрации агрегатов с подшипниками качения в значительной мере определяются конструктивными особенностями подшипникового узла и самого агрегата. Влияние на вибрацию подшипников качения оказывают три группы факторов: влияние нелинейной жесткости подшипников на колебания опор, влияние дефектов изготовления и сборки подшипниковых узлов и влияние дефектов эксплуатации.

К *дефектам изготовления* относят.

1 Отклонение геометрических размеров и формы деталей от идеальной:

- несоблюдения допусков изготовления элементов подшипника;
- отклонение формы при изготовлении шариков;
- разностенность, овальность наружного или внутреннего кольца;
- овальность цапф ротора, шейки вала;
- эксцентриситет обоймы подшипников;

– волнообразность поверхности дорожек качения, случайные дефекты на них (трещины, выкрашивание, выбоины);

– неравномерность распределения канавок качения;

– большая нагрузка, нелинейная зависимость между величиной контактной деформации и нагрузкой.

2 Радиальные зазоры в подшипниках качения.

3 Нарушение шероховатости поверхности качения.

К *дефектам сборки* относят.

1 Дефекты посадки подшипников в гнезда (перекос, неконцентричность посадочных мест).

2 Неправильное или принудительное центрирование.

3 Неправильная сборка, сильная затяжка.

4 Бой вращающегося кольца (вала).

5 Повышенный радиальный или осевой натяг или зазор, проскальзывание в посадочном месте.

6 Перекос внутреннего и/или наружного кольца подшипника или перекос всего подшипника.

7 Несоосность подшипников ротора.

8 Неуравновешенность деталей подшипника из-за дефектов изготовления или неправильной сборки.

К *дефектам эксплуатации* относят.

1 Износ подшипника и посадочных мест (наружного и/или внутреннего кольца, тел качения, сепаратора) и вызываемые ими повреждения:

– изменение зазоров и посадок между подшипником и валом;

– нарушения и ослабления жесткости в местах посадок;

– перекос, расцентровка колец.

2 Дефекты смазки (недостаточность, изменение качества, загрязнение) и сопутствующие повреждения.

3 Дефекты любой из поверхностей трения, выкрашивание, сколы, раковины, трещины рабочих поверхностей из-за усталости материала.

#### *Описание лабораторной установки*

Объект диагностирования – цилиндрический редуктор, представленный на рисунке 16.1. Средство диагностирования – виброметр BALTECH VP-3470, предназначенный для комплексной оценки состояния машин и оборудования, для проверки состояния подшипников и отдельных элементов на предмет наличия дефектов.

![](_page_46_Picture_16.jpeg)

Рисунок 16.1 – Диагностируемый цилиндрический редуктор

#### *Порядок выполнения работы*

1 Ознакомиться с инструкцией по эксплуатации виброметра BALTECH VP-3470.

2 Включить установку.

3 Настроить измерительный блок на режим «виброметр» и установить требуемые параметры для оценки вибрации в низкочастотной области.

4 Выполнить оценку вибросостояния подшипниковых узлов. Результаты занести в таблицу 16.1.

Таблица 16.1 – Результаты измерений

![](_page_47_Picture_89.jpeg)

#### *Вопросы для самоконтроля*

1 Каковы причины виброактивности подшипников качения?

2 Каковы основные частоты возбуждения колебаний от различных дефектов подшипников качения?

3 Какие основные методы и способы диагностирования подшипников качения известны?

4 Основные диагностические признаки дефектов подшипника.

## **Список литературы**

1 **Иванов, М. Н.** Детали машин: учебник / М. Н. Иванов, В. А. Финогенов. – 16-е изд., испр. и доп. – Москва: Юрайт, 2018. – 409 с.: ил.